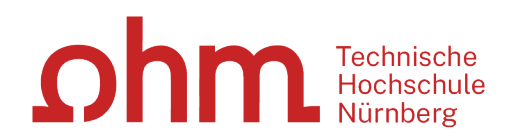

# **Literaturrecherche**

# **online**

# **Was Sie heute erwartet**

- 1. Wie gehe ich bei der Literaturrecherche vor?
- 2. OPAC und Fernleihe
- 3. Digitale Bibliothek
- 4. Weitere Angebote: Normen, Patente
- 5. Literaturverwaltung mit Zotero

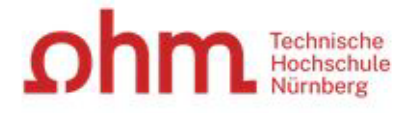

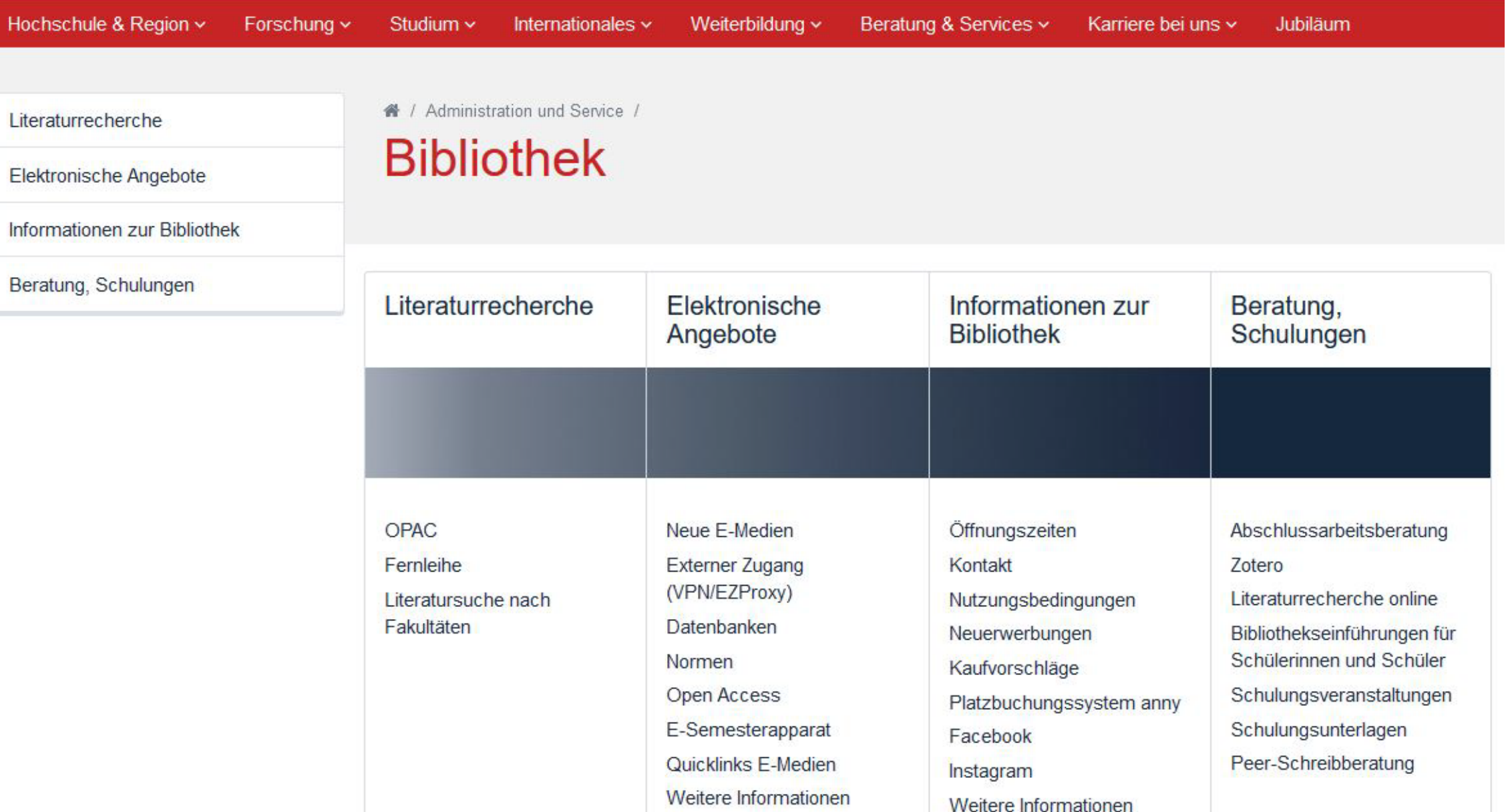

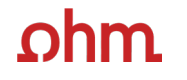

# **Wie gehe ich bei der Literaturrecherche vor?**

**Tipps und Tricks**

Technische Hochschule Nürnberg Georg Simon Ohm

# **Tipp 1 Das Thema in Einzelaspekte aufgliedern**

**"Die Gesamtfragestellung der Abschlussarbeit mag noch nicht bearbeitet sein, aber die Unterpunkte sind schon erforscht!"**

- Mit Schlagwörtern suchen
- Synonyme, englische Begriffe, Ober-/Unterbegriffe überlegen
- Unterschiedliche Begriffskombinationen führen zu unterschiedlichen Treffern

## <u>ohm</u>

# **Tipp 1 Das Thema in Einzelaspekte aufgliedern**

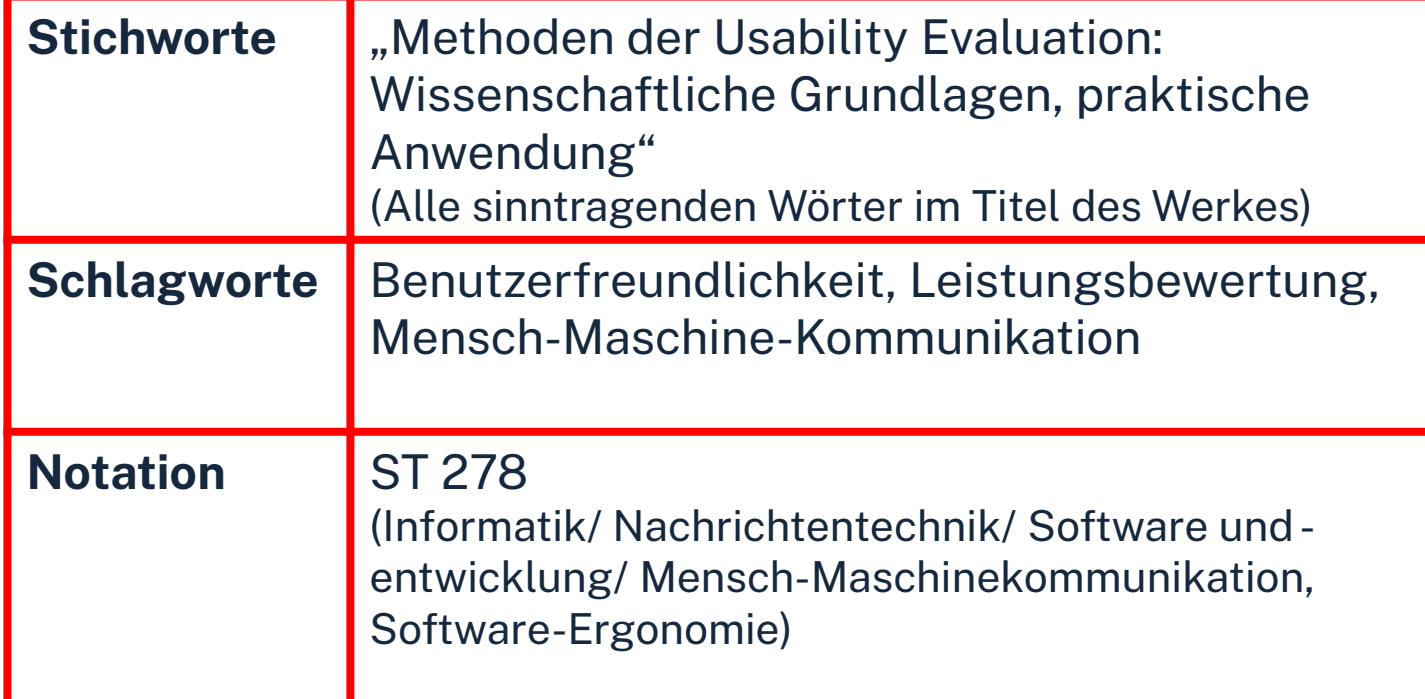

 $\rightarrow$  Mit den passenden Schlagwörtern findet man…

- … auch passende Treffer, die z.B. nicht das konkrete Stichwort im Titel enthalten.
- …nicht nur im OPAC, sondern auch den Literaturdatenbanken passende Quellen zum Thema.
- … das richtige Regal in der Bibliothek.

# **Tipp 2 Die Suchbegriffe nachschlagen**

## **"Kenne ich wirklich alle Teilaspekte meines Themas?"**

In Enzyklopädien (Brockhaus, Encyclopædia Britannica, …), Lexika, Fachwörter-und Handbüchern finden sich Definitionen, neue Schlagwörter und Verweise auf Grundlagenliteratur

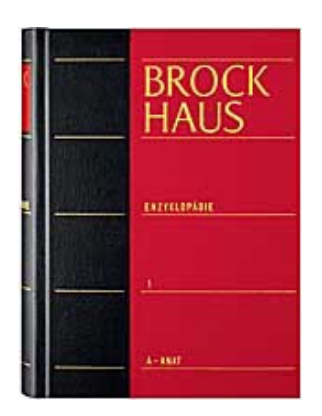

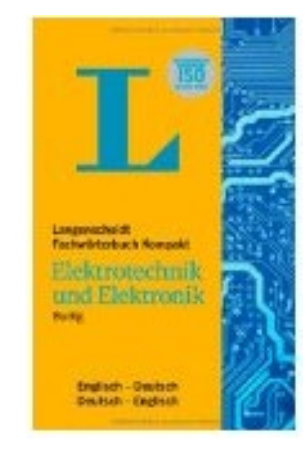

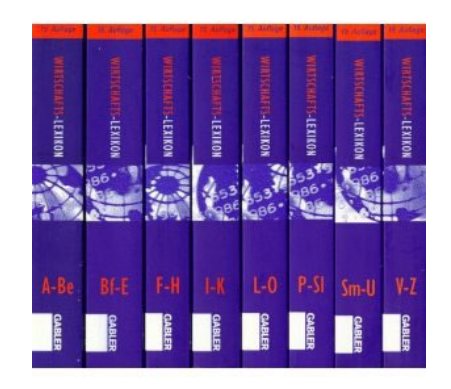

## **Publikationstypen - Eine neue Thematik wird erforscht**

Arbeitsberichte Forschungsberichte News-Gruppen  $\rightarrow$  Kongressberichte Patente  $\rightarrow$  Zeitschriftenaufsätze  $\rightarrow$  Dissertation  $\rightarrow$  Fachbuch  $\rightarrow$  Handbuch  $\rightarrow$  Lehrbuch *Unselbstständige Literatur Selbstständige Literatur* Dauer vom ersten Arbeitsbericht zum Lehrbucheintrag: **Ø 7 Jahre**  (aber: unterschiedliche Themen haben unterschiedliche Dynamiken!)

## $n$ hm

# **Tipp 3 Den richtigen Sucheinstieg finden**

**"Wie detailliert, aktuell, usw. soll die gesuchte Literatur sein?"**

**selbstständige Literatur** (eigene Bücher und Fachzeitschriften zur Thematik) für etablierte, gut erforschte Themen findet man **im OPAC der Bibliothek** 

Technische<br>Hochschule **OPAC** Home Aktuelles Hilfe Auskunft Sprachauswahl: deutsch Suche │ ▼│ Merkliste │ Meine Daten │ ▼│ Weitere Angebote Anmelden Suche in THB Nürnber Willkommen Sucheingabe Herzlich Willkommen in unsere Suchen Erweiterte Suche **Bibliothek Hinweise auf** Neujokeiten, Veranstaltungen und sonstige Informationen finden Sie  $\blacktriangleright$  Suche eingrenzen im Menüpunkt "Aktuelles ● genaue Suche ○ auch ähnliche Begriffe finden Aktuelle Zweigstelle **Bibliothek** Zu viele Treffer? Jahr von Suche in Zweigstelle In der einfachen Suche werde alle teilweise auch Inhaltsverzeichnisse und **Dokumentty** Inhaltsbeschreibungen alle durchsucht. Wenn Sie gezielt nach einem Ihnen bekannter > Sucheinstellunger Buchtitel suchen und zuviele Treffer erhalten, empfiehlt sich die Datenbank-Auswah Nutzung der "erweiterten Suche" (Suchkategorie "Titelwörter" oder "Genauer Titel").

## ohm

# **Tipp 3 Den richtigen Sucheinstieg finden**

**unselbstständige Literatur** (einzelne Aufsätze und Artikel zur Thematik) für sehr aktuelle, nicht vollständig erforschte oder sehr spezielle Themen findet man **in den Literaturdatenbanken der Bibliothek**

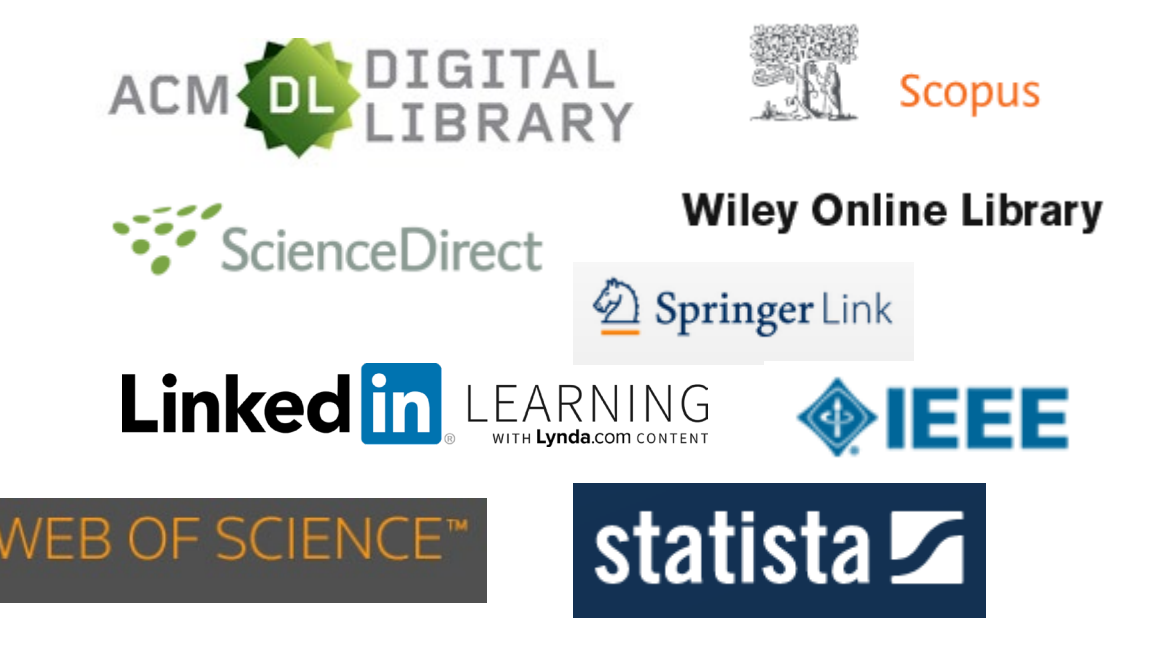

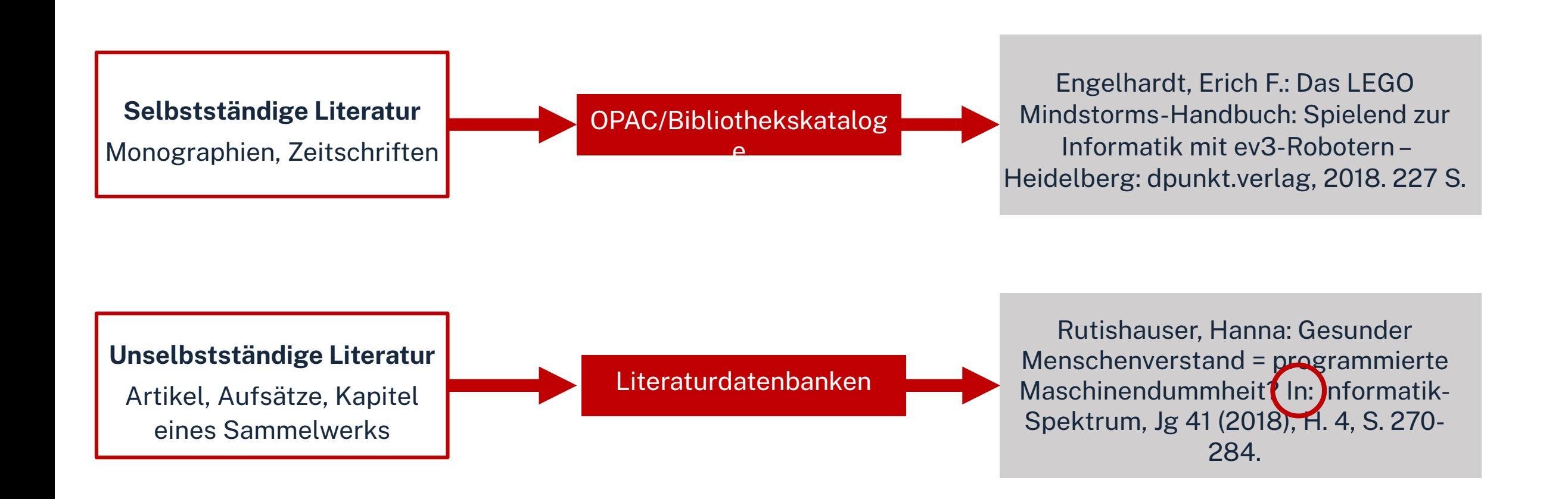

# **Tipp 4 Quellen als Sprungbrett benutzen**

## **"Der Bericht behandelt zwar nicht konkret mein Thema, führt mich aber zu genau dem Richtigen!"**

- Suchweg (verwendete Schlagwörter, Eingrenzungen nach Jahr/ Sprache/ Erscheinungsform, …) dokumentieren, um Doppelrecherchen zu vermeiden und Zeit zu sparen
- Verwendete Schlagwörter notieren und mit den eigenen neu kombinieren
- Im Literaturverzeichnis prüfen, ob passende Quellen für die eigene Arbeit genannt werden und diese beschaffen

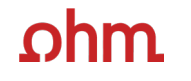

# **Tipp 5 Die Fernleihe nutzen**

## **"Das passende Buch gibt es nur in Bibliotheken in München, ich brauche es aber in Nürnberg."**

Im OPAC über die Fernleihfunktion die gesuchten Bücher, Aufsätze oder Artikel aus Zeitschriften aufrufen/ bestellen.

Wartezeit: Ø 2 Wochen

**OPAC** Home Aktuelles Hilfe Auskunft Sprachauswahl: deutsch uche | ▼ | Merkliste | Meine Daten | ▼ | Weitere Angebot Anmelder Suchen Erweiterte Suche Suche nach: O Neue Suche O Treffer einschränken Ihre Suchanfrage: Alle Felder = wissenschaftlich recherchierer Drucken ( Speichern / Suchdienst einrichten THB Nürnberg (19) Artikel & mehr (2128) Verbundkatalog/Fernleihe (49) **Treffer Bayerischer Verbungkatalog (49)** « 1 2 3 4 5 » Datenbankbereich Treffer eingrenzen  $\blacktriangleright$  Fach Datenbank-Auswahl ändern Titel auswählen: Speichern in: Sortieren nach max. Trefferanzahl Allgemeines (38) ändern alle keine Temporäre Merkliste v Speichern Relevanz v Sortieren 10 v Anzeigen Pädagogik (20) Wirtschaftswissensch... (12) Literaturwissenschaft (8) Hotline: 0911/5880-4000 Erfolgreich recherchieren - Politik- und Sozialwissenschaften  $\Box$ 1 Soziologie (6) Bove, Heinz-Jürgen. - 2012 Mehr anzeigen .. Bei Fragen zur Literatursuche hilft ▼ Schlagwort Ihnen unser Info-Team. Rufen Sie  $\square$ <sup>2</sup> Wissenschaftlich arbeiten Schritt für Schritt : gelassen und effektiv studieren uns während der Öffnungszeiten Wissenschaftliches A., (23) Boeglin, Martha - 2012 an oder schreiben Sie eine Mail Wissenschaftliches M... (18) an bibliothek@th-nuernberg.de Einführung (12) Lehrbuch (12)  $\square$ <sup>3</sup> Wissenschaftlich arbeiten Schritt für Schritt : gelassen und effektiv studieren Wissenschaftliches A., (11) Boeglin, Martha . - 2007 Mehr anzeigen ... übergeordnete Titel Ihre IP-Adresse  $\blacktriangledown$  Jahr/Zeitraum  $\Box$ Illianananhafilish arhaitan - maharahiaran aradimiaran

<u>ohm</u>

# **Tipp 6 Das Team der Bibliothek fragen**

An unserer Servicetheke in der Bibliothek, telefonisch unter 0911/5880-4000 oder per Mail an [bibliothek@th-nuernberg.de](mailto:bib-hotline@th-nuernberg.de) helfen wir gerne weiter!

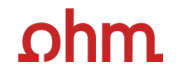

# **OPAC und Fernleihe**

Technische Hochschule Nürnberg Georg Simon Ohm

## $ohm$

# **Was finde ich im OPAC?**

## Bestand der Hochschulbibliothek

- Bücher, E-Books
- Zeitschriften/Zeitungen (print, elektronisch)
- CDs/DVDs, CD-ROMs, BluRays

## Zusatzfunktionen:

- Benutzerkonto einsehen
- Leihfristen verlängern
- Vormerken
- Fernleihe

Artikel und Aufsätze sind nicht über den OPAC recherchierbar!

**Passwort**: Ersten vier Ziffern Ihres Geburtstages Bsp.: Geburtstag 17.03.1997 Passwort: 1703

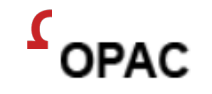

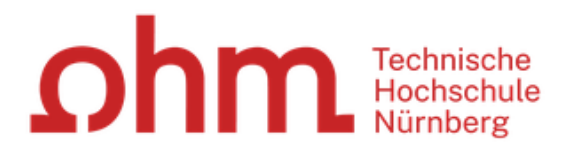

Sprachauswahl: deutsch v Home Aktuelles Hilfe Auskunft

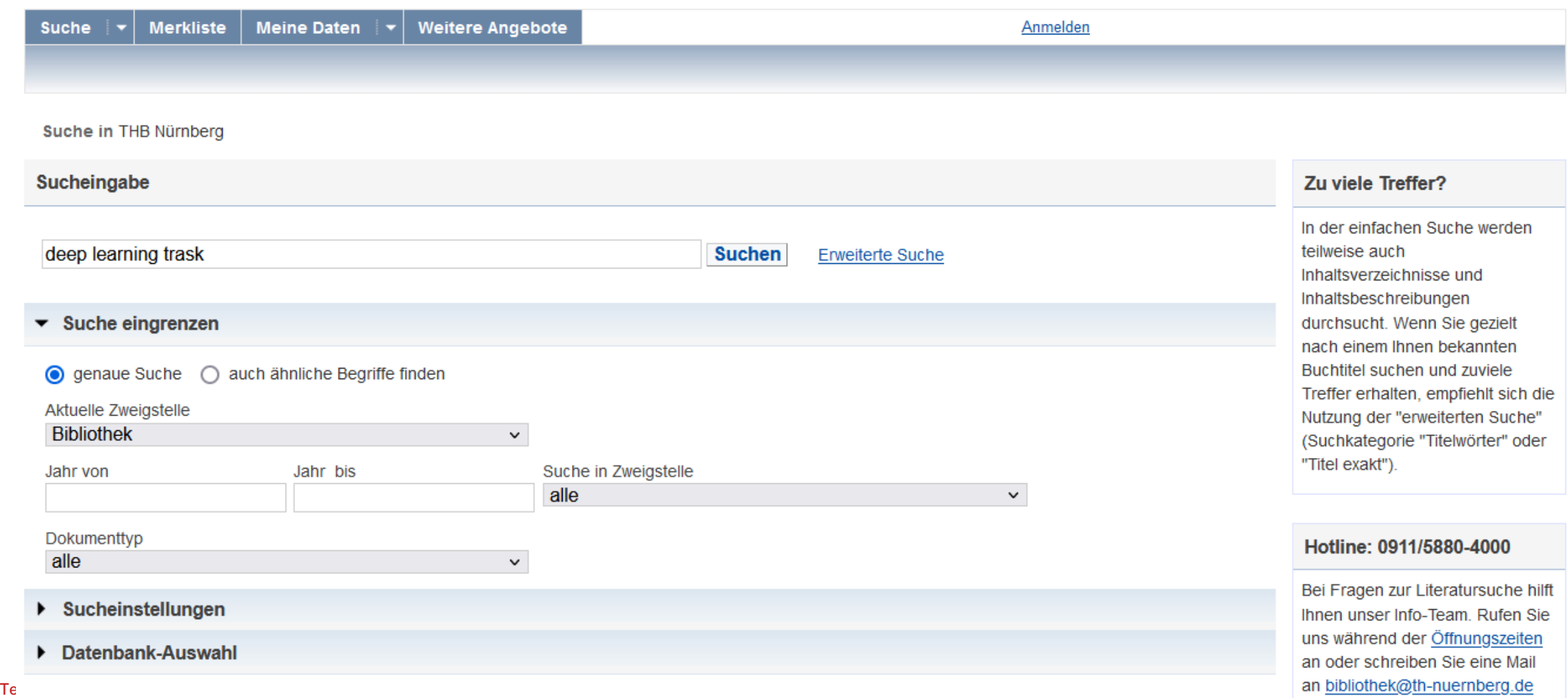

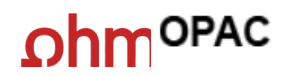

Technische

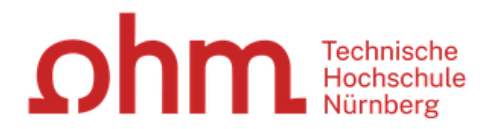

#### Home Aktuelles Hilfe Auskunft Sprachauswahl: deutsch -

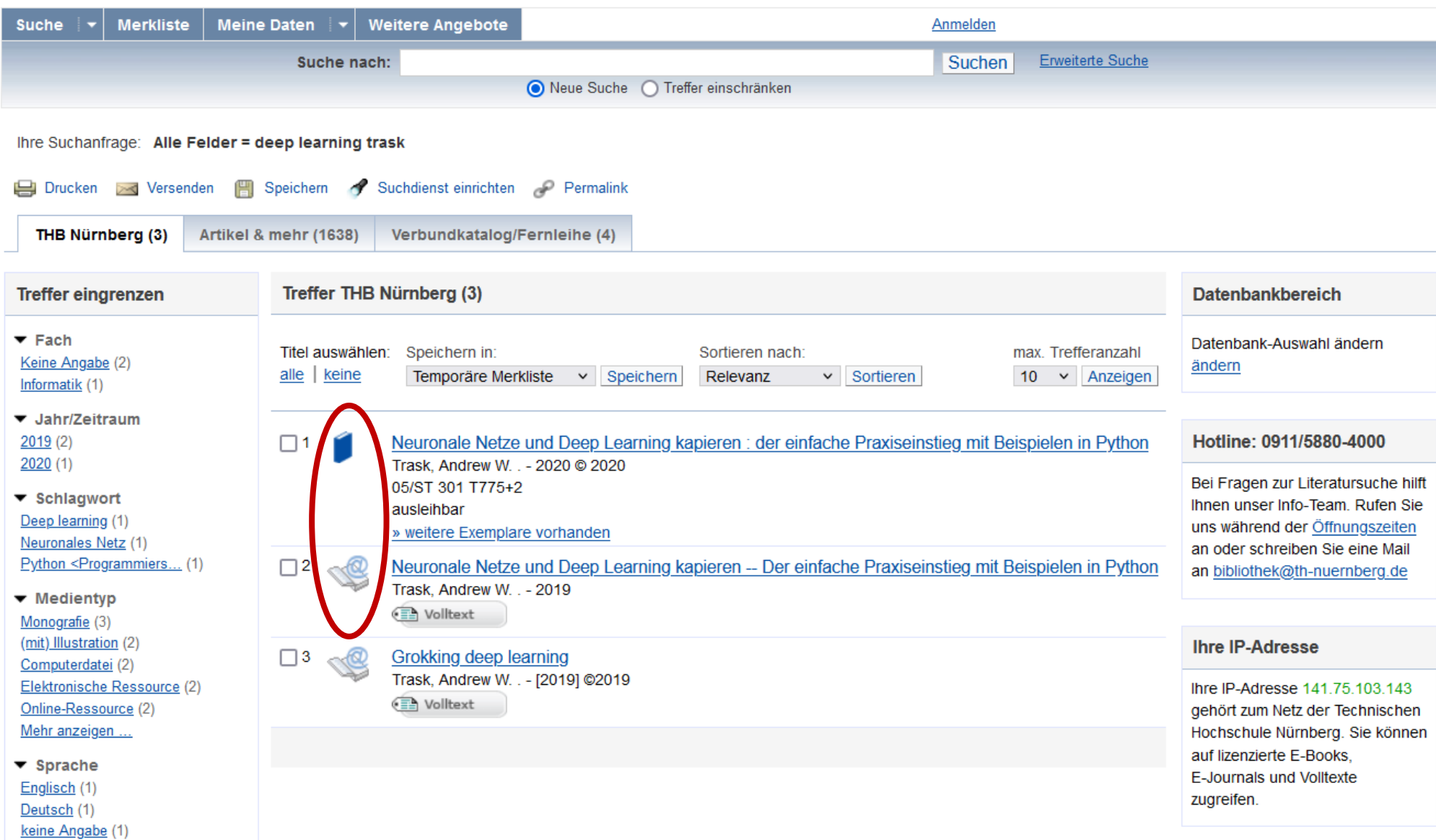

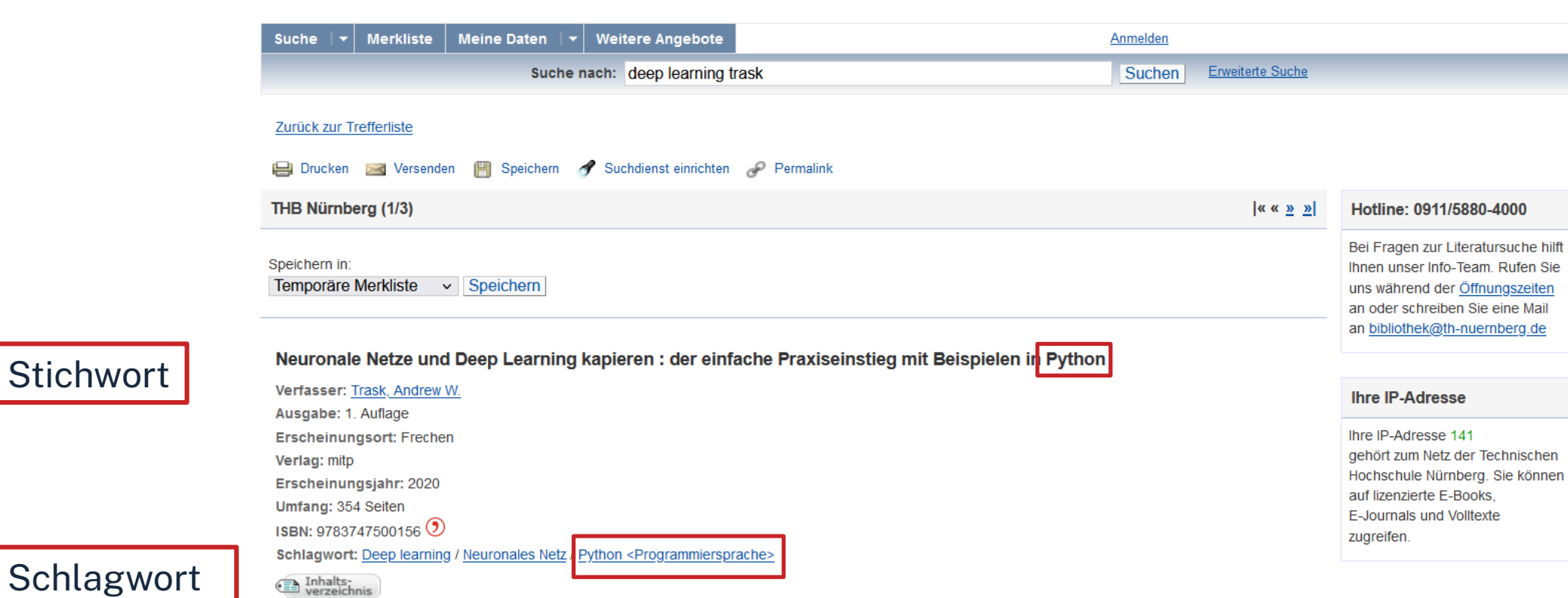

**Obibtip** Andere Personen fanden auch interessant

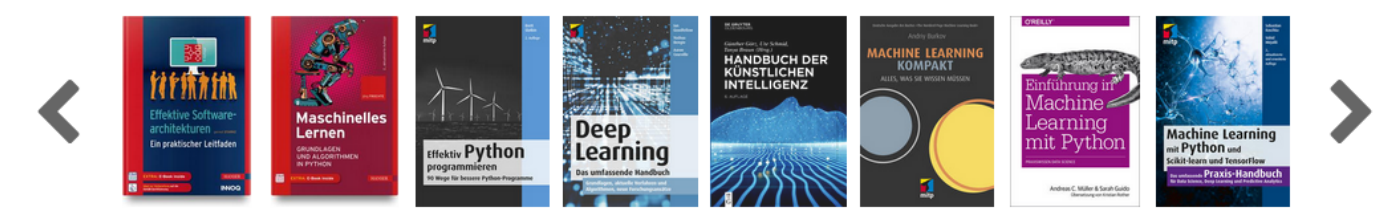

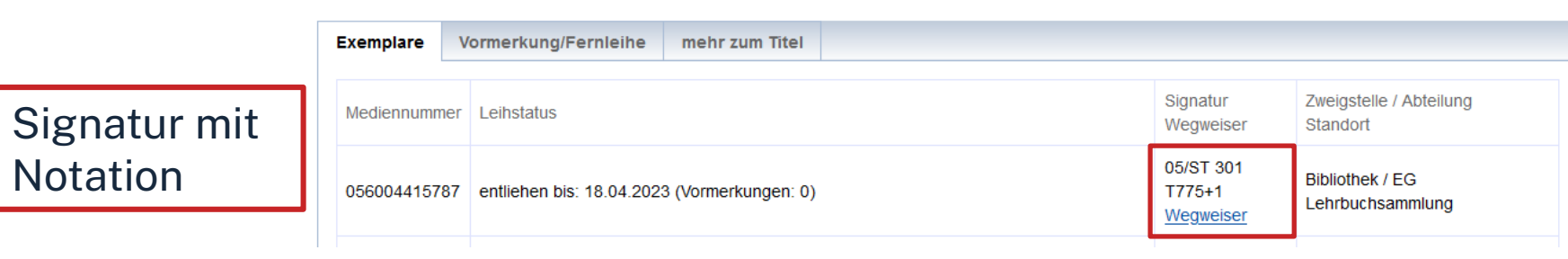

## **Signatur: Standort in der Bibliothek**

### **Beispiel:** 05/ST 301 T775+1 **Standort Notation** Erster Buchstabe des Verfassers Anhänge

# Standorte:<br>05 Lehr

- 05 Lehrbuchsammlung, Freihandbestand<br>07 Zeitschriftenlesesaal
- 07 Zeitschriftenlesesaal<br>10 Freihandbestand 1.00
- 10 Freihandbestand 1.OG *(Mathematik, Informatik, Naturwissenschaften, Technik)*
- 20 Freihandbestand 2.OG *(Wirtschaft und Geographie)*
- 30 Freihandbestand 3.OG *(Allgemeinwissenschaften, Design, Sprachen)*

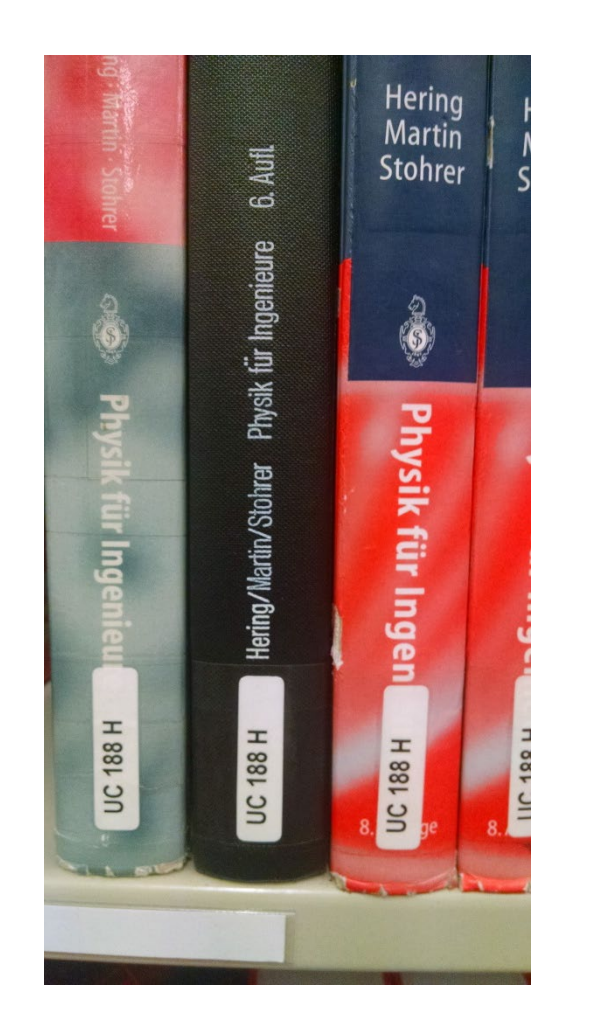

# **Übung**

Recherchieren Sie im **OPAC** der Bibliothek nach dem Buch "Effektive **Softwarearchitekturen: ein praktischer Leitfaden"** von Gernot Starke.

- In welcher Form besitzt die Bibliothek das Buch?
- Welche Auflage hat die Ausgabe aus dem Jahr 2020?
- In welchem Stockwerk finden Sie das Buch?
- Sind Exemplare ausgeliehen? Wenn ja können Sie das Buch vormerken?

## **\hm**

# **Fernleihe**

Fernleihe ist die Lieferung von Literatur aus einer anderen Bibliothek

- Eine Fernleihe ist *nicht* möglich, wenn der gewünschte Titel an einer Nürnberger Bibliothek vorhanden ist.
- Die Fernleihe von Büchern ist kostenlos
- Kopien von Aufsätzen kosten gedruckt 1,50 €; PDFs sind kostenlos
- Die Lieferfrist schwankt stark, 2 Wochen sind ein Richtwert.

## **Die Fernleihe ist nur nach der Benutzeranmeldung verfügbar!**

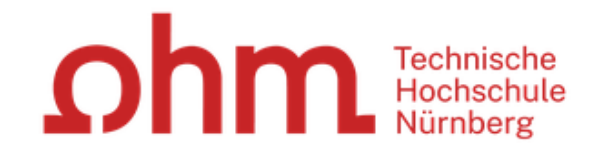

Home Aktuelles Hilfe Auskunft Sprachauswahl: deutsch

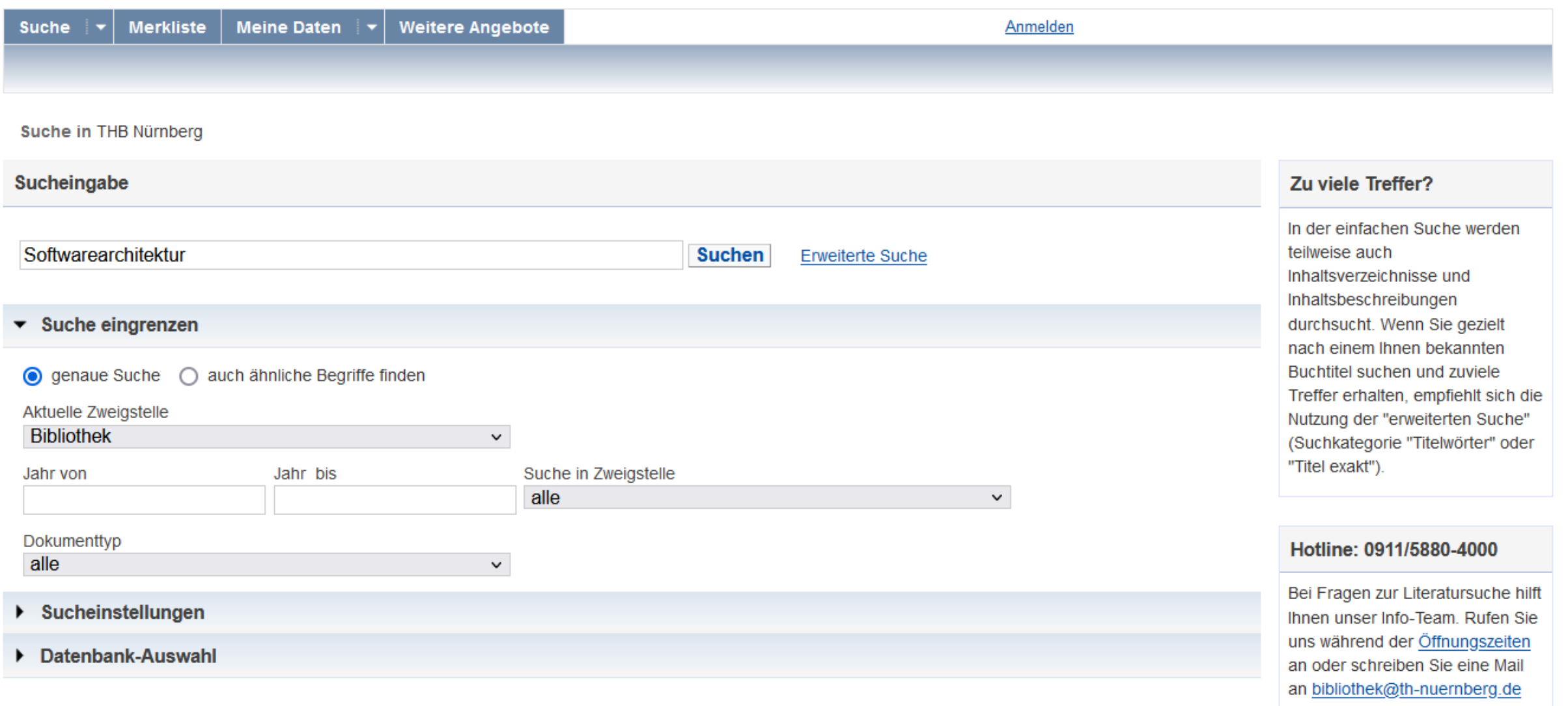

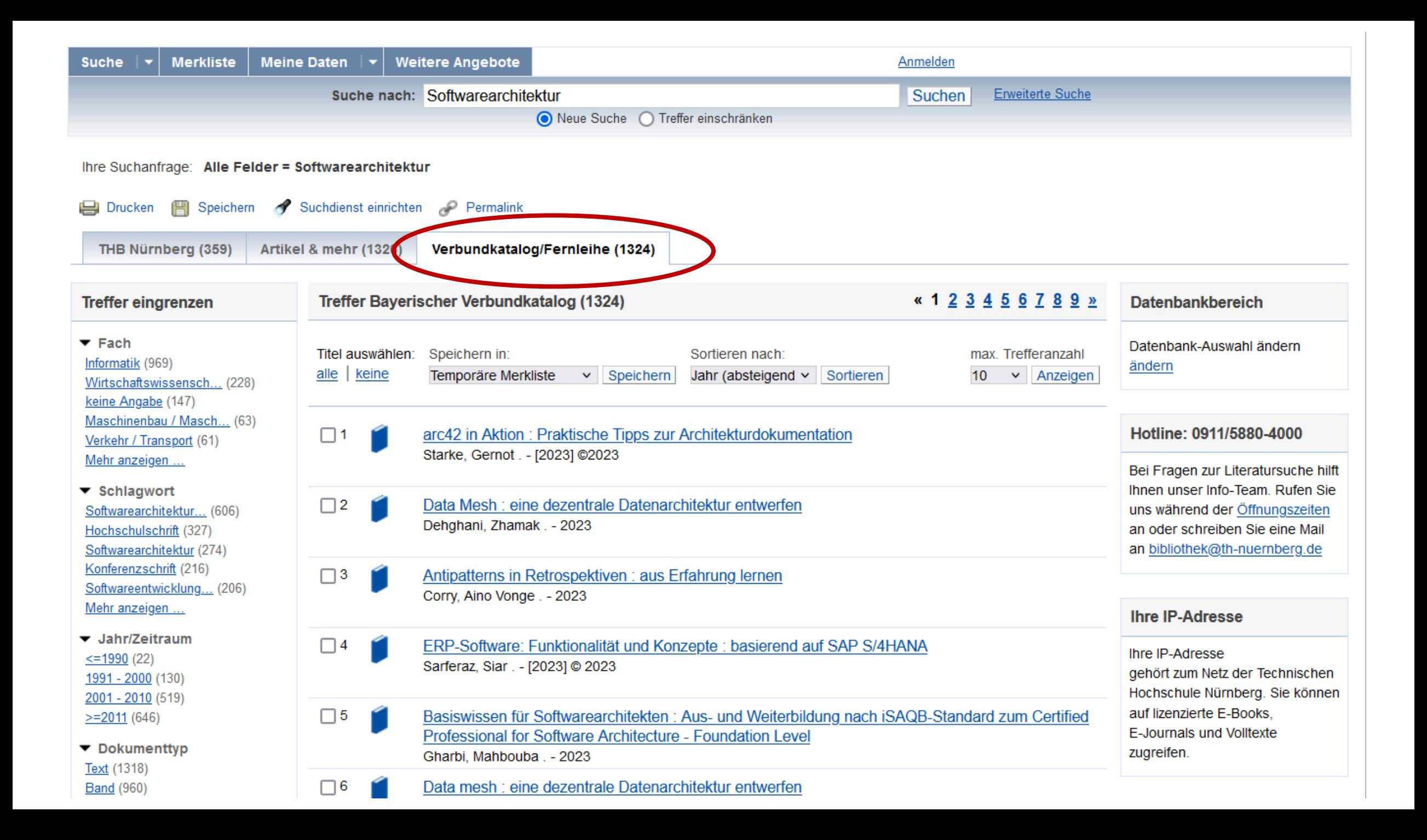

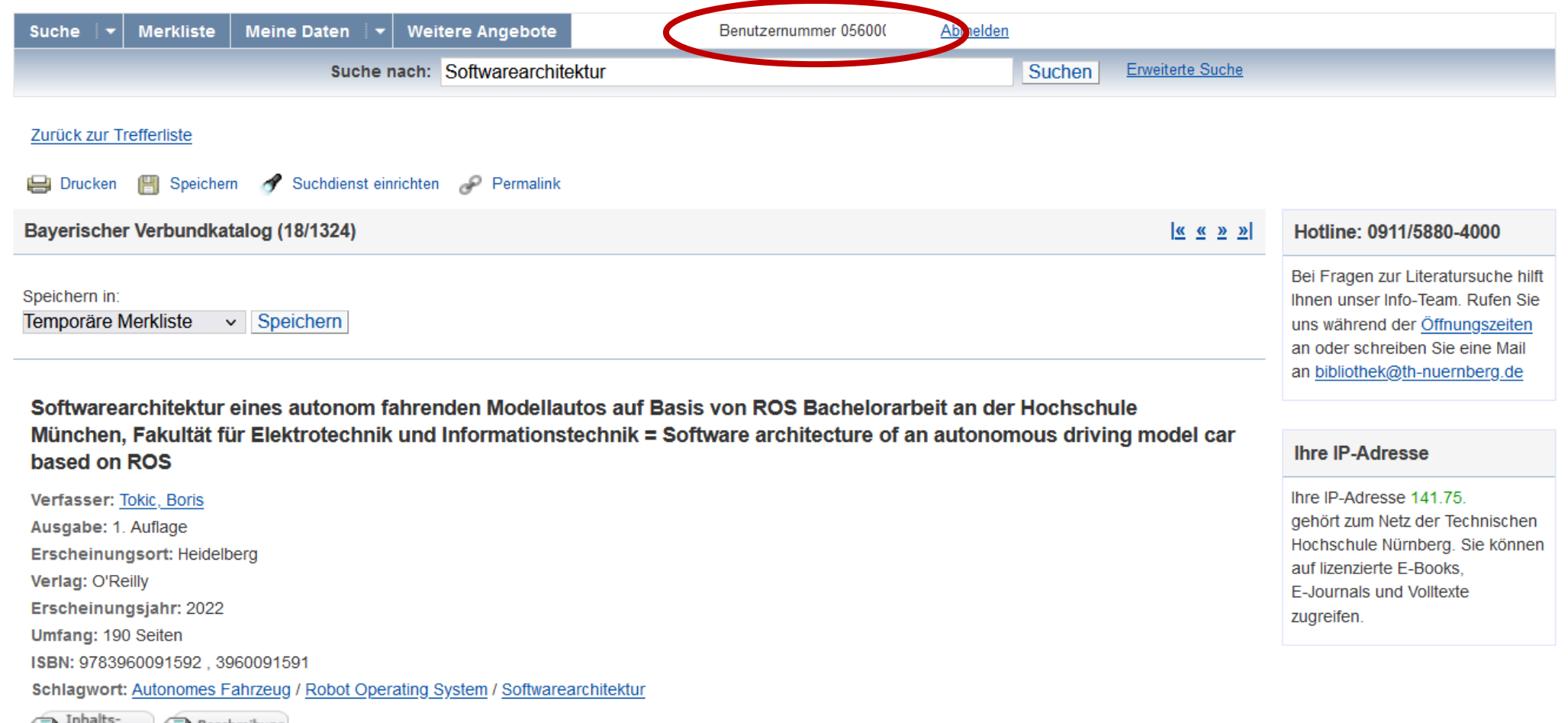

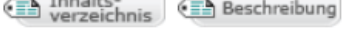

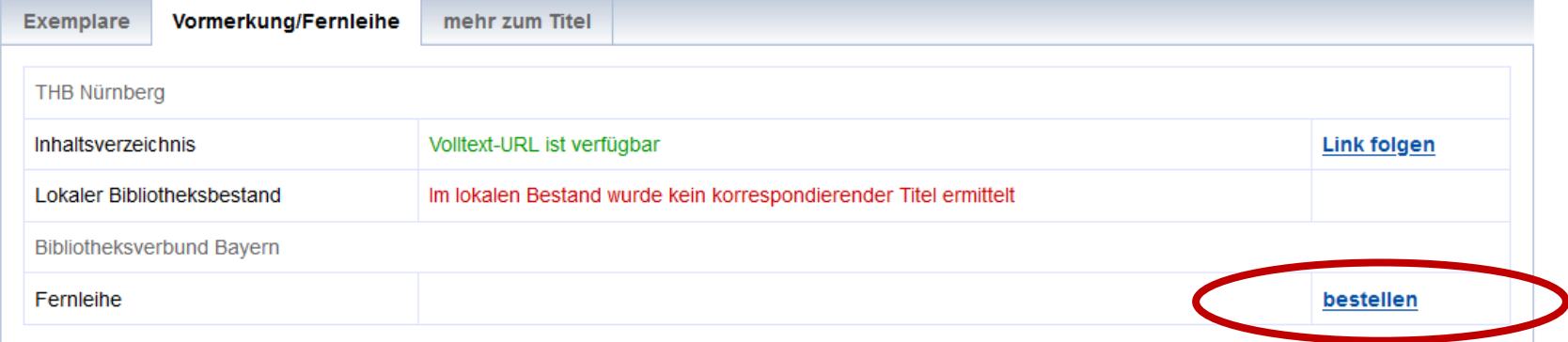

Fernleihbestellung (Buch u. a.)

 $\checkmark$ 

#### Angaben zu Bestellerin / Besteller

Technische Hochschule Nürnberg Georg Simon Ohm, Bibliothek **Bibliothek:** 

Benutzernummer: 0560000

#### Angaben zur Lieferung

Lieferform und Zahlungsart: Ausleihe / Selbstabholung bei angegebener Bibliothek · Die Ausleihe ist kostenlos.

#### Ausgabeort (Pflichtfeld):

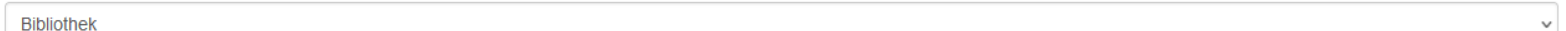

#### Eine Lieferung ist nicht mehr gewünscht nach dem:

TT.MM.JJJJ

Die Erledigungsfrist muss mindestens 14 Tage in der Zukunft liegen. Eine Fristangabe bewirkt jedoch keine schnellere Lieferung.

#### Angaben zum Titel

#### Angaben zum Buch:

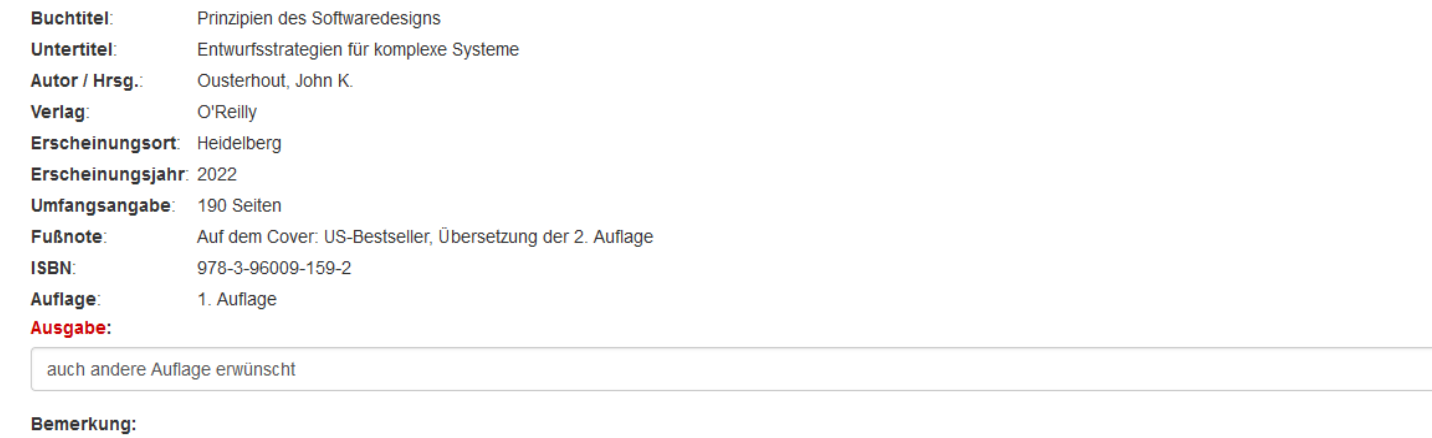

max. 500 Zeichen

Absenden der Bestellung / Aufruf des Kopienbestellformulars

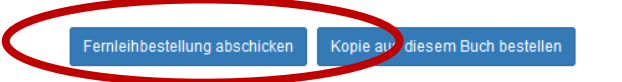

# **Übung**

Recherchieren Sie im **Fernleihkatalog** des OPACs nach dem Buch **"Robotik und Künstliche Intelligenz"** von Günter Spanner**.**

- Nennen Sie eines der zum Werk gehörenden Schlagworte!
- Können Sie das Buch über die Fernleihe bestellen? Schicken Sie die Bestellung **nicht** ab!!

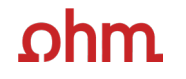

# **Digitale Bibliothek**

Technische Hochschule Nürnberg Georg Simon Ohm

## $ohm$

## **Digitale Nutzung von Zuhause**

## **Zugriff über den [VPN](https://www.th-nuernberg.de/einrichtungen-gesamt/zentrale-einrichtungen/rechenzentrum/hochschulangehoerige/vpn/) Global Protect**

- Ihr externer Rechner ist mit dem Hochschulnetz verbunden
- Zuerst die Verbindung mit Global Protect aufbauen, dann den Browser öffnen

## **Zugriff über EZProxy**

- Alternative zum VPN
- Funktioniert ohne zusätzliche Software
- Authentifizierung über Login mit der my.ohm-Kennung

## **Weitere Informationen zu VPN und EZProxy auf unserer Website.**

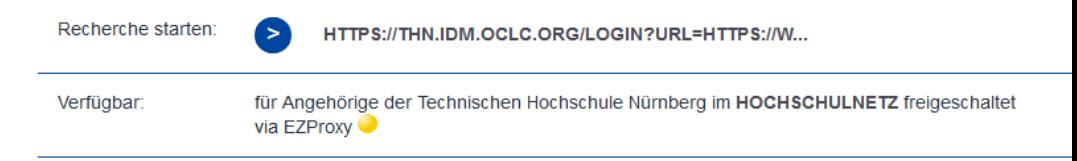

## $n$ hm

## **Wo finde ich Aufsätze und Artikel?**

- Kommerzielle Datenbanken
- Werten Zeitschriften, Zeitungen, Aufsatzsammlungen, graue Literatur aus
- Teilweise mit Volltext, sonst bibliografischer Nachweis, häufig mit Abstracts
- Beispiele:
	- Fachdatenbanken: INSPEC
	- Interdisziplinäre Datenbanken: Web of Science, SCOPUS
	- Datenbanken von Fachverbänden: IEEE, ACM
	- Datenbanken von Zeitschriften-Verlagen: Elsevier ScienceDirect, SpringerLink, Wiley Interscience

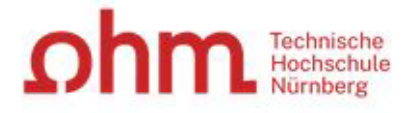

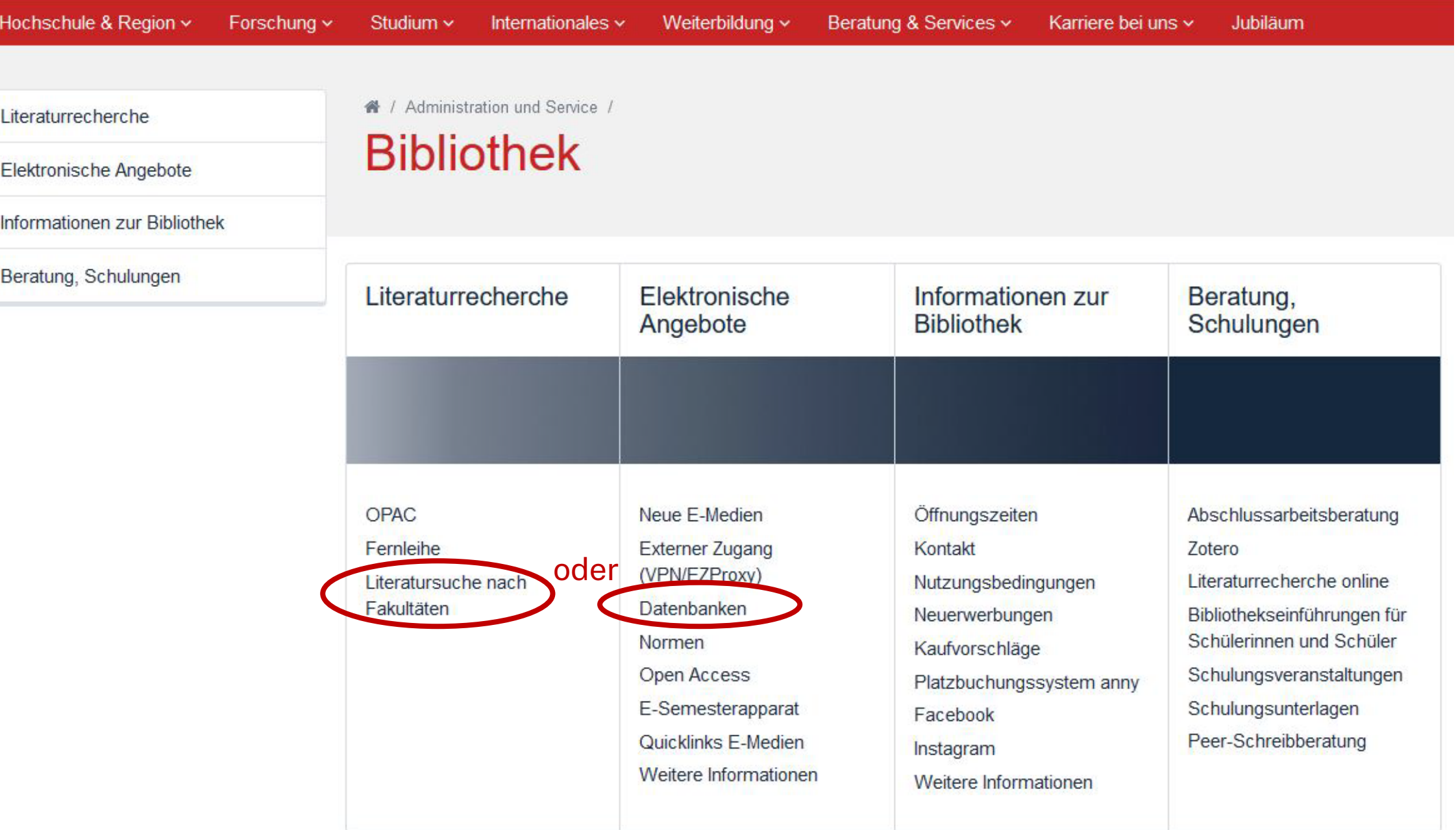

#### Literaturrecherche

Fernleihe, Dokumentlieferdienste

Literatursuche nach Fakultäten

Elektronische Angebote

Informationen zur Bibliothek

Beratung, Schulungen

▲ / Administration und Service / Bibliothek / Literaturrecherche /

Bildbearbeitung, Fotografie und Webdesign

## Literatursuche nach Fakultäten

#### Fakultät EFI: Literatur und Fachinformationen

Diese Seite bietet Ihnen Hilfestellung zur Literatursuche in unserer Bibliothek, ausführliche Informationen zur Fernleihe sowie eine Auflistung nützlicher Datenbanken im Internet zur Suche von Aufsätzen passend zu Ihrem Studiengang.

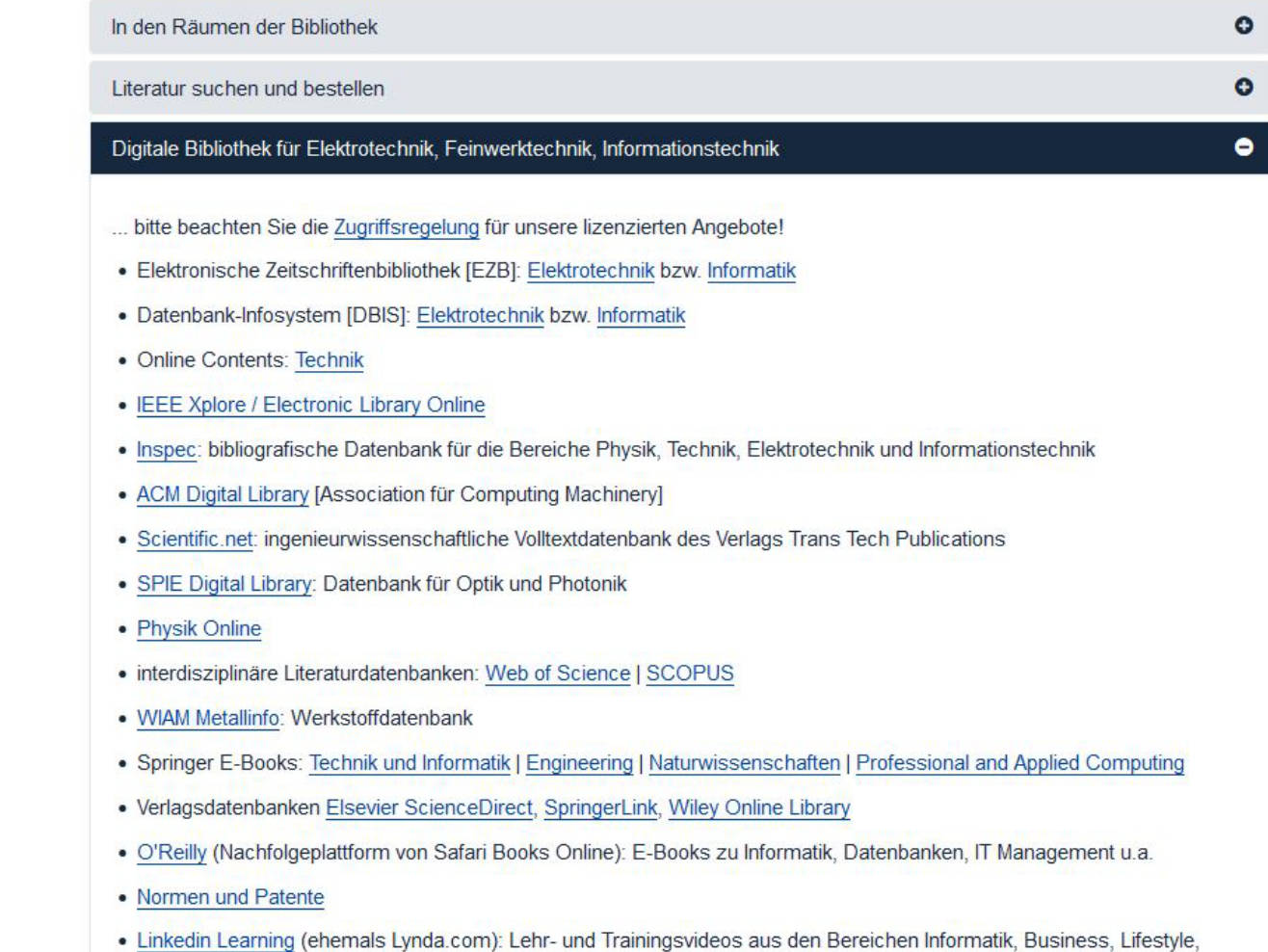

Technische Hochschule Nürnbe

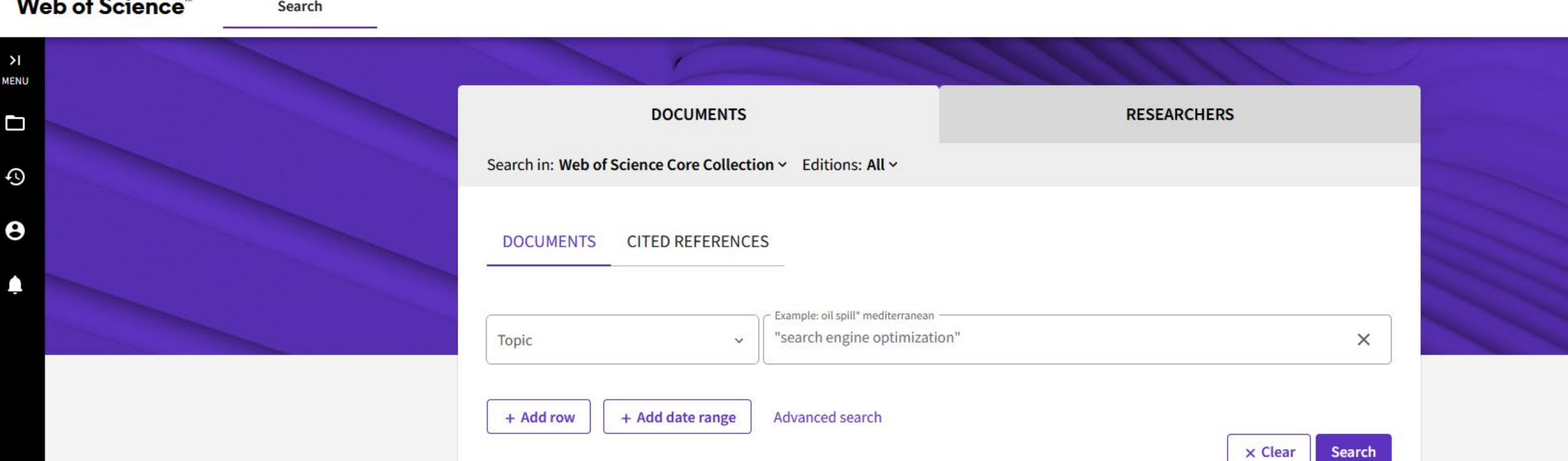

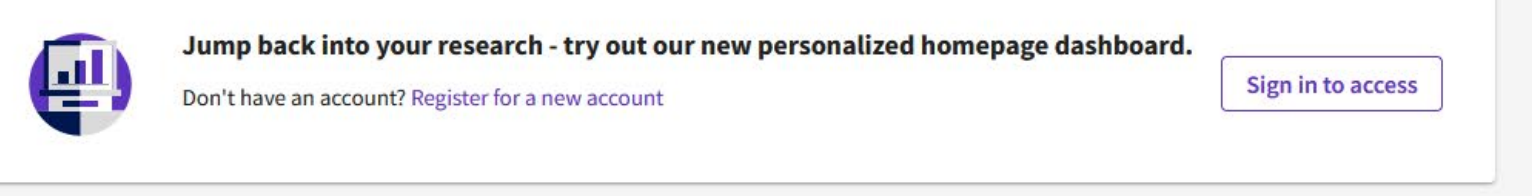

x Clear

#### **Web of Science**

 $>1$ **MENU** 

Ω

A

Θ

Search > Results for "search engine optimization" (Topic)

#### 285 results from Web of Science Core Collection for: **Analyze Results Citation Report** Create Alert Q "search engine optimization" (Topic) Search **(+)** Add Keywords Quick add keywords:  $+$  WEB POSITIONING + SEARCH ENGINE OPTIMIZATION  $+$  SEO + SEARCH ENGINE OPTIMIZATION SEO  $+$  WEB VISIBILITY  $+$  ASEO  $+$  > CD Copy query link **Publications** You may also like... **Refine results**  $\Box$  0/285 **Add To Marked List** Export  $\sim$ Sort by: Relevance v  $1$  of 6  $\rightarrow$  $\epsilon$ Search within results...  $\alpha$  $\Box$  1 Academic Search Engine Optimization (ASEO) OPTIMIZING SCHOLARLY LITERATURE FOR GOOGLE SCHOLAR & CO 89 **Citations Quick Filters** Beel, J; Gipp, B and Wilde, E 26  $\Box$  **B** Review Article  $\overline{4}$ Jan 2010 | JOURNAL OF SCHOLARLY PUBLISHING 41 (2), pp.176-190 References □ **①** Early Access  $10$ This article introduces and discusses the concept of academic search engine optimization (ASEO). Based on three recently conducted studies, □ □ Open Access 135 guidelines are provided on how to optimize scholarly literature for academic search engines in general, and for Google Scholar in particular. In addition,  $\Box \equiv_{\downarrow}$  Enriched Cited References 44 we briefly discuss the risk of researchers' illegitimately 'over-optimizing' their articles.  $\Box$  Open publisher-invited reviews <sup>2</sup> **GS-F-X** Full Text at Publisher ... Related records<sup>(2)</sup> Publication Years 1  $\checkmark$  $\Box$  2 Contributions of search engine optimization techniques to information findability <u>ම</u>  $\Box$  2023 29 Camossi, G and Rodas, CM 28  $\Box$  2022 36 2023 | ENCONTROS BIBLI-REVISTA ELETRONICA DE BIBLIOTECONOMIA E CIENCIA DA INFORMACAO 28 References  $\Box$  2021 36 Objective: To demonstrate the contributions of Search Engine Optimization techniques to Information Findability in digital information environments.  $\Box$  2020 40 Methods: The methodology used was bibliographic research with a qualitative approach on Search Engine Optimization techniques and Information  $\Box$  2019 26 Findability, in the field of Information Science. Results: The results indicate that Search Engine Optimiz ... Show more **GS-F-X** Free Full Text from Publisher ... See all > **Related records**

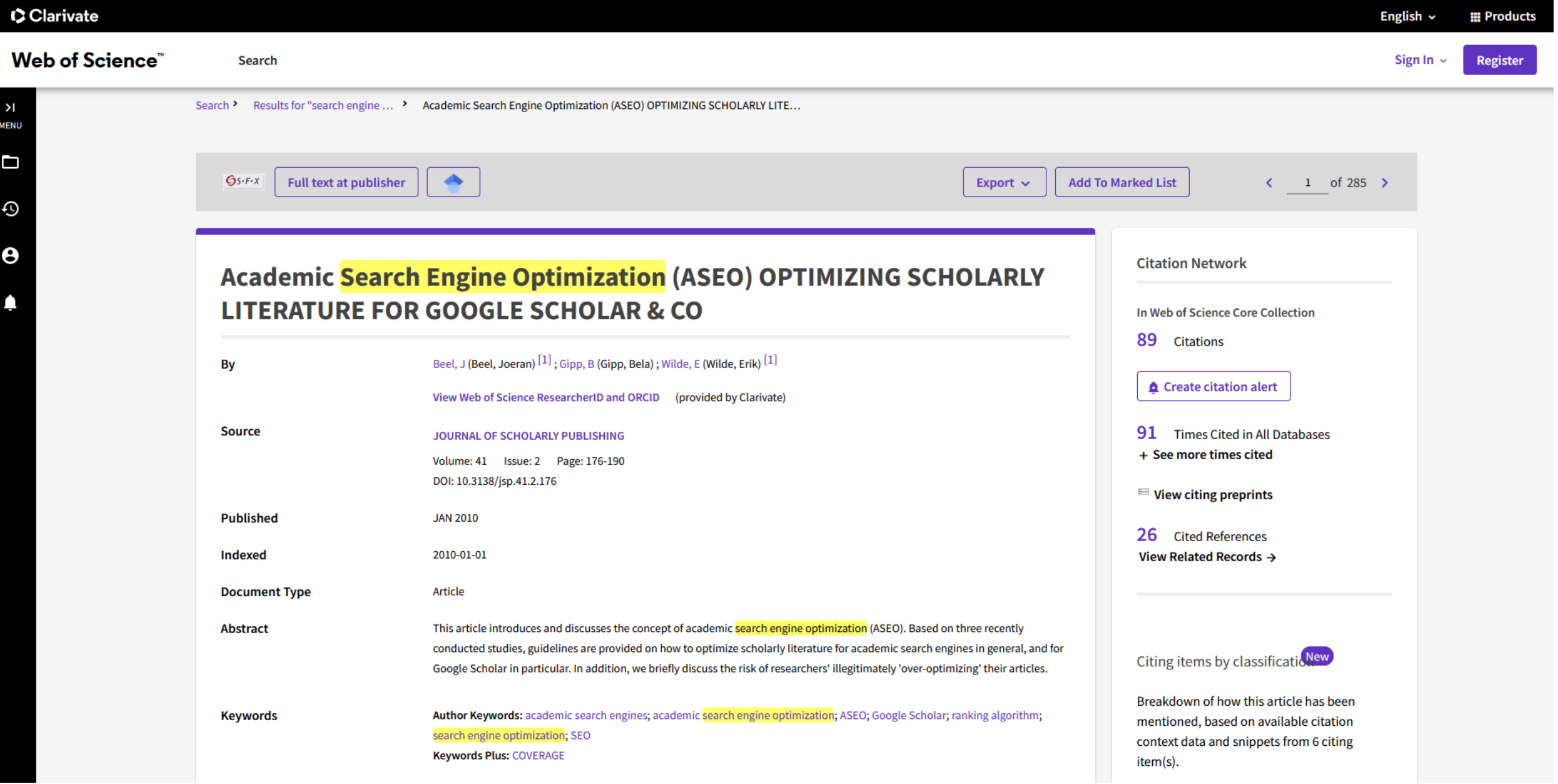

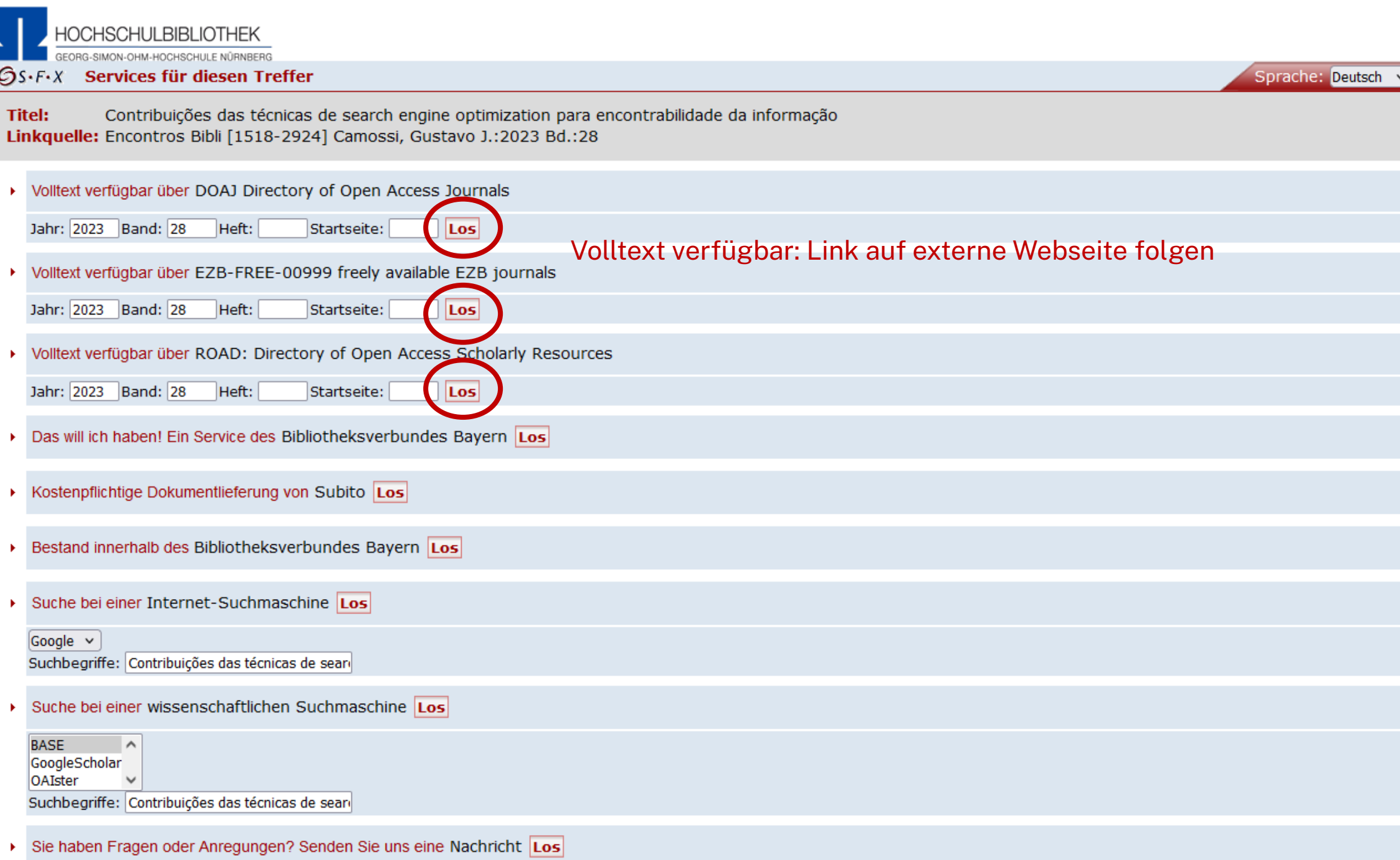

Impressum - Datenschutzerklärung - Was ist SEY2 - Cateway Rayern

Technische Ho

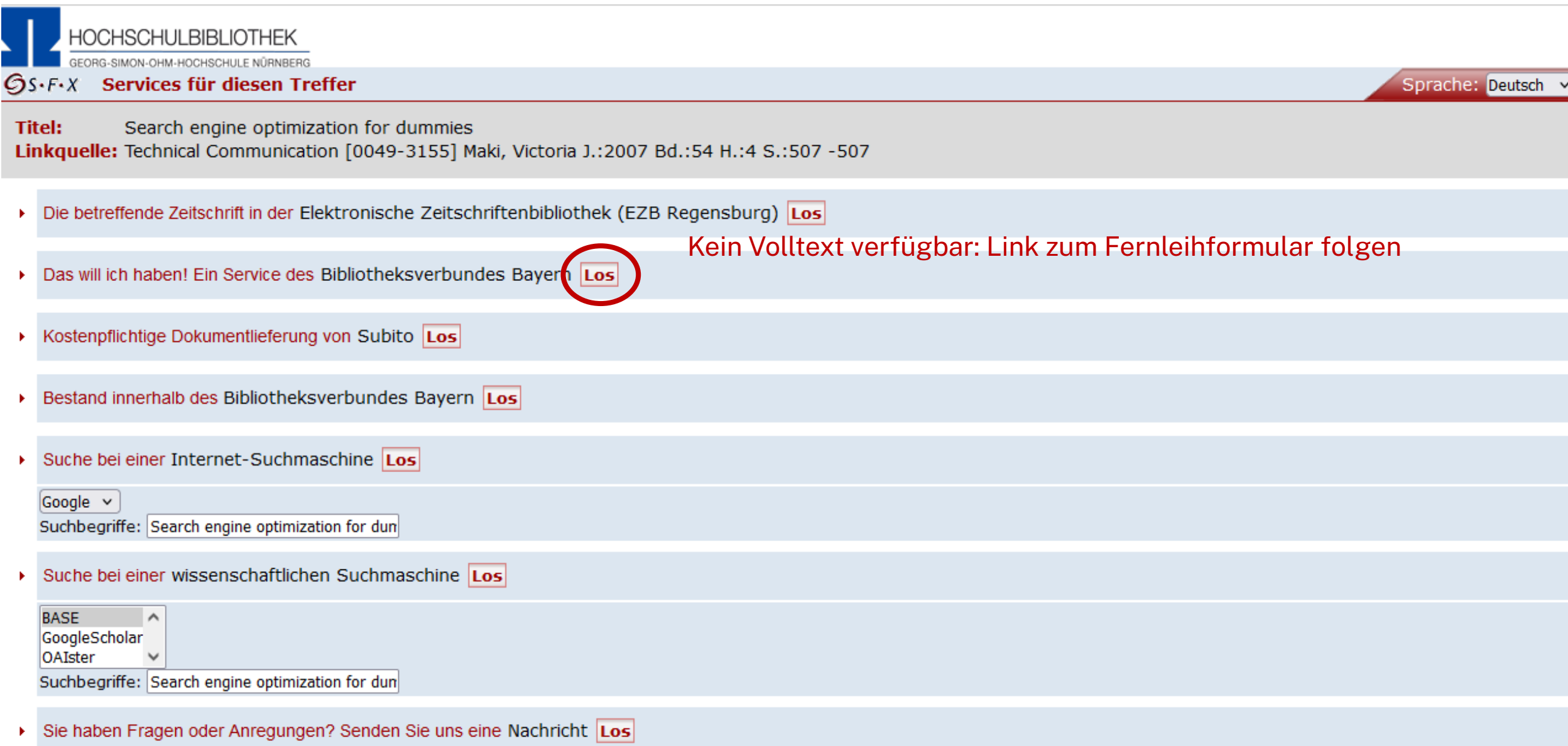

Weitere Optionen

## Bestellformular mit Übersicht

#### Fernleihe :: ILL

#### **BVB** BibliotheksVerbund

#### Fernleihbestellung (Kopie aus Zeitschrift)

#### Angaben zu Bestellerin / Besteller

Technische Hochschule Nürnberg Georg Simon Ohm, Bibliothek **Bibliothek** Benutzernummer: 0560

#### **Name**

#### Lehrstuhlinhaber/Kostenstelle:

Was muss ich hier eintragen?

#### Angaben zur Lieferung

Lieferform: Die Art der Auslieferung hängt von Lizenzen und Urheberrecht ab. Für die Kopie fällt eine Schutzgebühr von 1,50 Euro an. Diese Gebühr entfällt, wenn laut UrhWissG eine Direktlieferung an den Benutzer gestattet ist.

#### Ausgabeort (Pflichtfeld):

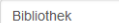

Eine Lieferung ist nicht mehr gewünscht nach dem:

TT.MM.JJJJ

Die Erledigungsfrist muss mindestens 14 Tage in der Zukunft liegen. Eine Fristangabe bewirkt jedoch keine schnellere Lieferung.

#### **Überprüfen:**

- Bestelle ich das Richtige?
- Zusätzliches Bemerkungsfeld nutzen, falls nötig
- So viele Angaben wie möglich ergänzen

 $\rightarrow$  schnellere Bearbeitung in der anderen Bibliothek

#### Angaben zum Titel

#### Angaben zur Zeitschrift, in welcher der Aufsatz enthalten ist

Zeitschriftentitel: Technical communication Körperschaft: Society for Technical Communication ~[Herausgebendes Organ]-Erscheinungsort: Arlington, Va. **ISSN:** 1938-369X

Angaben zum Aufsatz:

#### **Titel des Aufsatzes:**

Search engine optimization for dummies

#### **Autor des Aufsatzes:**

Maki, Victoria

Titel oder Autor muss angegeben werden.

Jahr:

2007

Band:

54 Jahr oder Band muss angegeben werden. Beide Felder sind in numerischer Form anzugeben

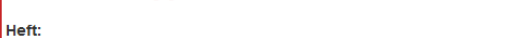

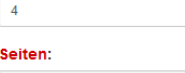

507

Bemerkung:

max. 500 Zeichen

#### Absenden der Bestellung

 $\Box$  ich versichere, dass ich die bestellten Kopien nicht zu kommerziellen Zwecken verwende.  $\bullet$ 

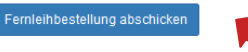

**Bestellung abschicken (erscheint auch im OPAC-Konto)**

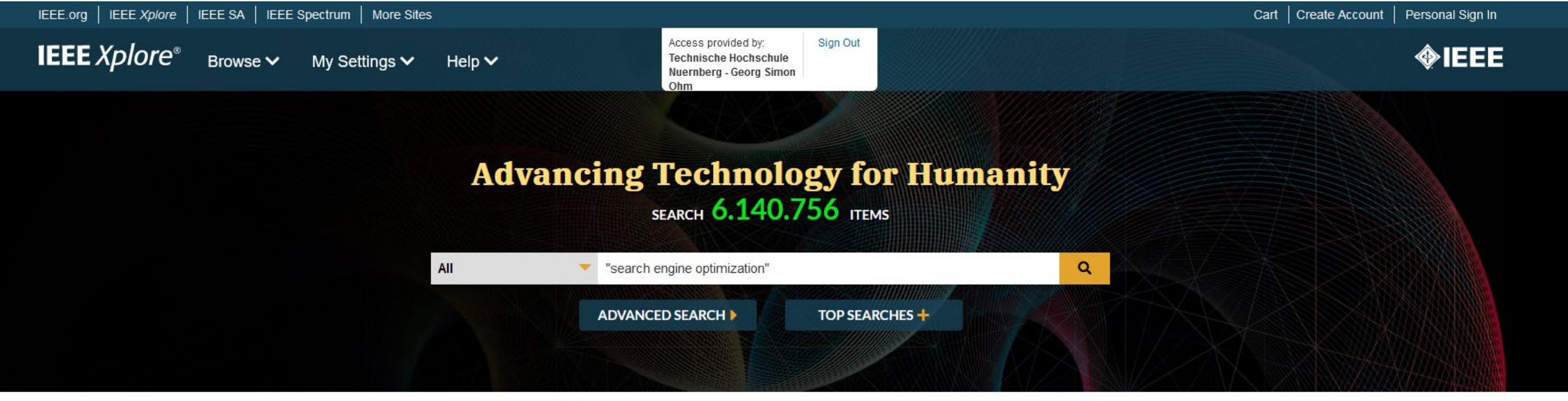

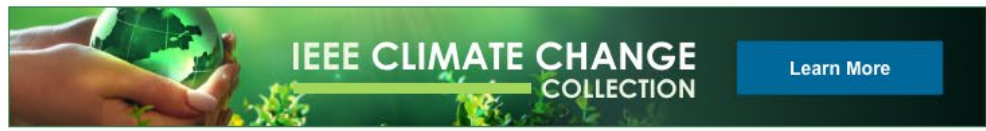

### **Featured Authors**

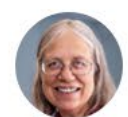

**Sarah R. Kurtz** (UNITED STATES)

**Global Progress Toward Renewable** Electricity: Tracking the Role of Solar (Version 3)

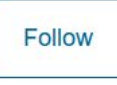

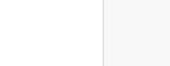

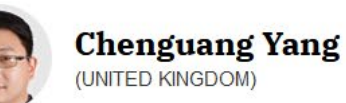

A Constrained DMPs Framework for Robot Skills Learning and Generalization From **Human Demonstrations** 

Follow

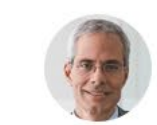

**Alberto Moreira** (GERMANY)

TanDEM-X: 10 Years of Formation Flying **Bistatic SAR Interferometry** 

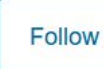

Technische Hochschule Nürnberg Georg Simon Ohm

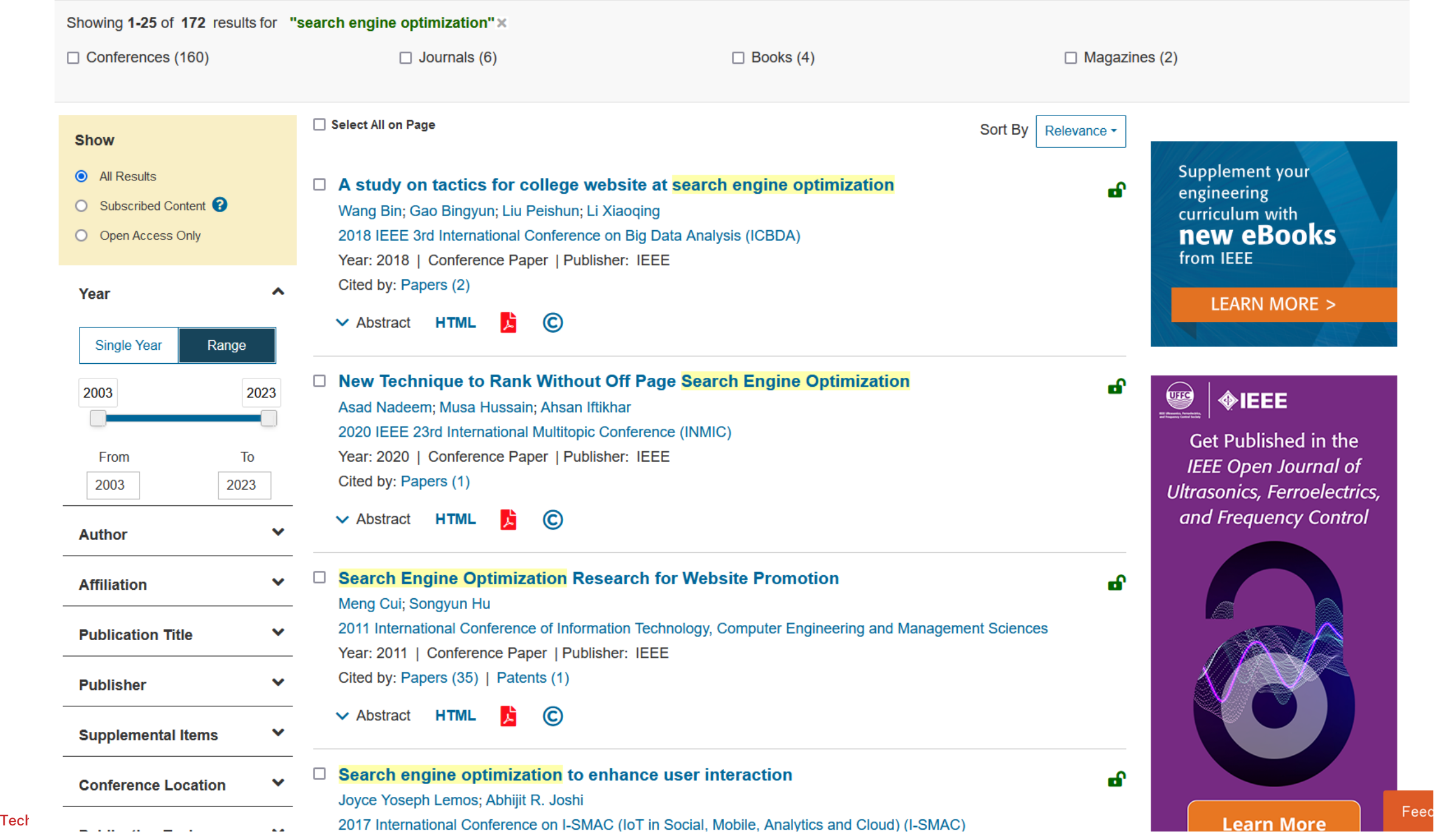

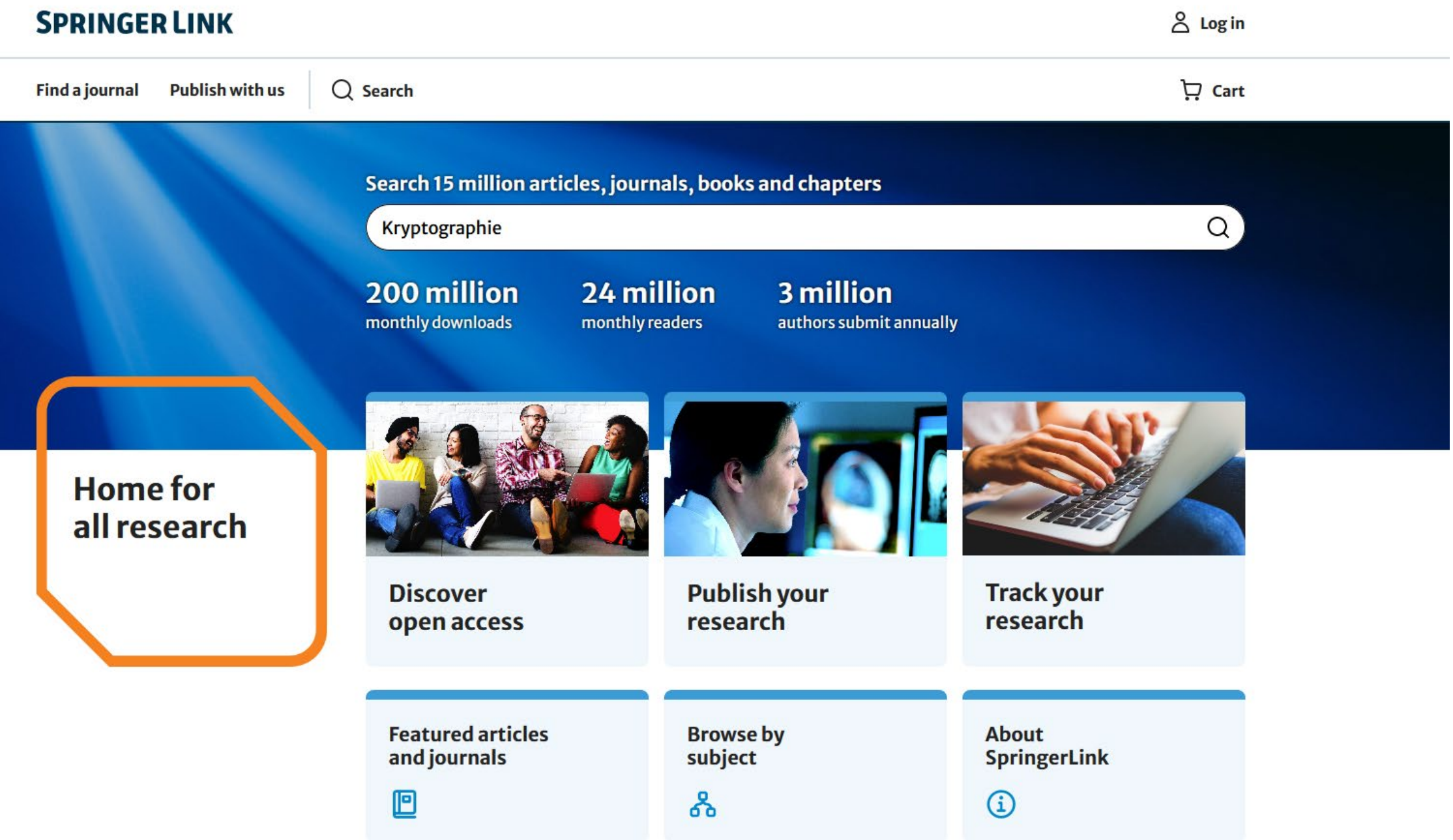

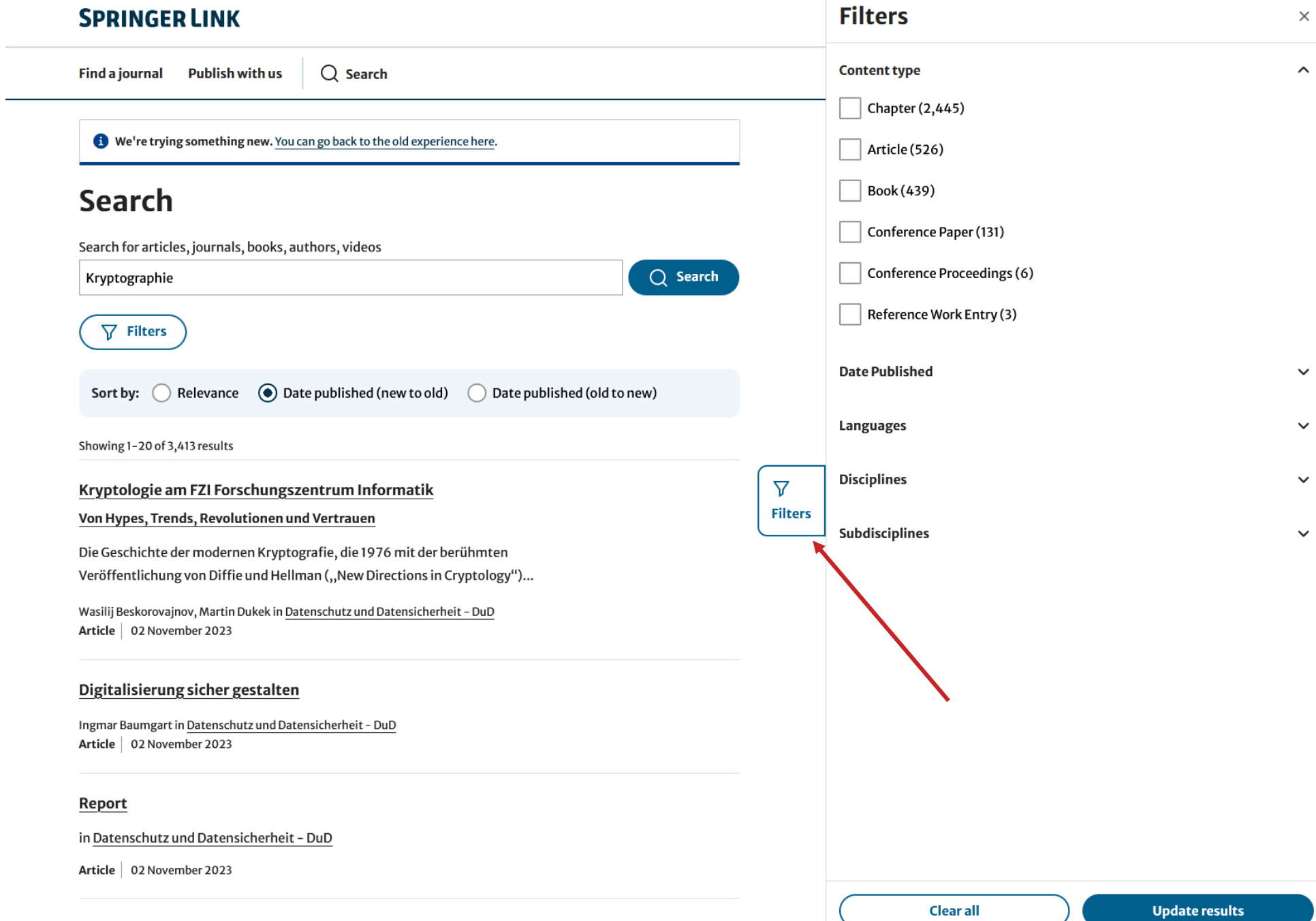

0 Trust, 100 % Trust Anchor

## **SPRINGER LINK**

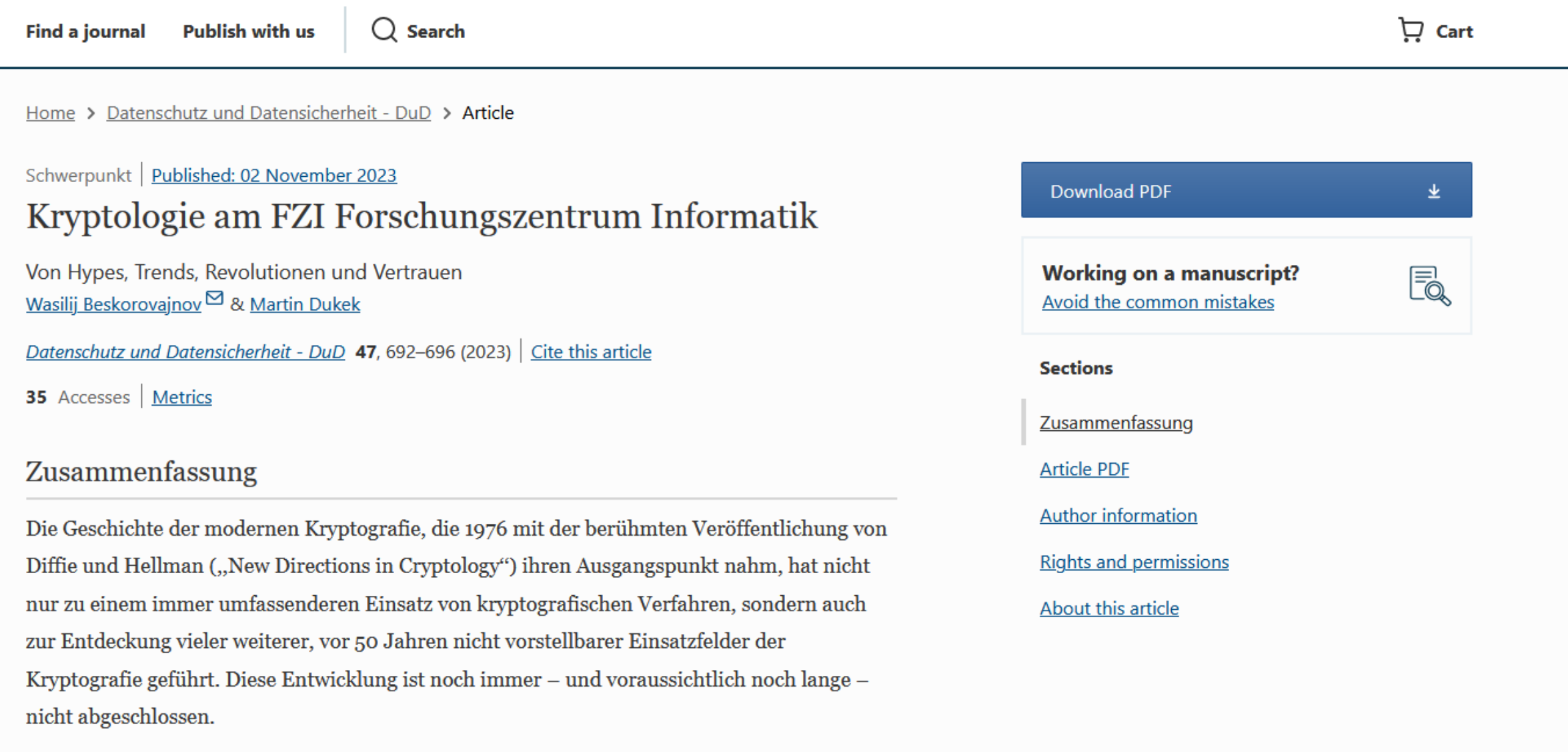

# **Übung**

Suchen Sie in der Datenbank **Web Of Science** den Artikel **"A Batteryless RFID Sensor Architecture With Distance Ambiguity Resolution for Smart Home IoT Applications"** von Nabilaus Khalid dem Jahr 2022.

- Welche Schlagwörter wurden vergeben? Nenne Sie zwei!
- In welcher Zeitschrift ist der Artikel erschienen?
- Wie können Sie den Artikel beschaffen?

## **Zusammenfassung: Wie komme ich an den Volltext?**

Es gibt drei Möglichkeiten:

- 1. Elektronischer Volltext ist verfügbar
	- $\triangleright$  dem Link folgen
- 2. Elektronischer Volltext ist nicht verfügbar, aber Printversion ist in der Bibliothek vorhanden
	- Jahrgang und Seitenzahlen notieren und Printversion ggf. ausleihen oder kopieren
- 3. Volltext/Zeitschrift ist weder elektronisch noch gedruckt verfügbar
	- Fernleihe! (oder andere Bibliothek selbst aufsuchen)
	- $\triangleright$  Kaufvorschlag

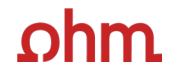

# **Weitere Angebote: Normen, Patente**

Technische Hochschule Nürnberg Georg Simon Ohm

# **Normen**

## **Nautos (früher: Perinorm)**

- Campusweiter Volltextzugriff auf [DIN-Normen](https://www.th-nuernberg.de/einrichtungen-gesamt/administration-und-service/bibliothek/elektronische-angebote/normen-und-patente/) und VDI-Richtlinien
- bibliographisches Rechercheinstrument für europäische und internationale Normen

## **VDE-Normenbibliothek**

- Campusweiter Volltextzugriff auf [VDE-Vorschriften](https://www.th-nuernberg.de/einrichtungen-gesamt/administration-und-service/bibliothek/elektronische-angebote/normen-und-patente/)
- Bitte beachten Sie, dass der Download der Dokumente nicht lizenziert ist.

Weitere technische Vorschriften finden Sie auch in der **IEEE Electronic Library**  und der **ACM Digital Library**.

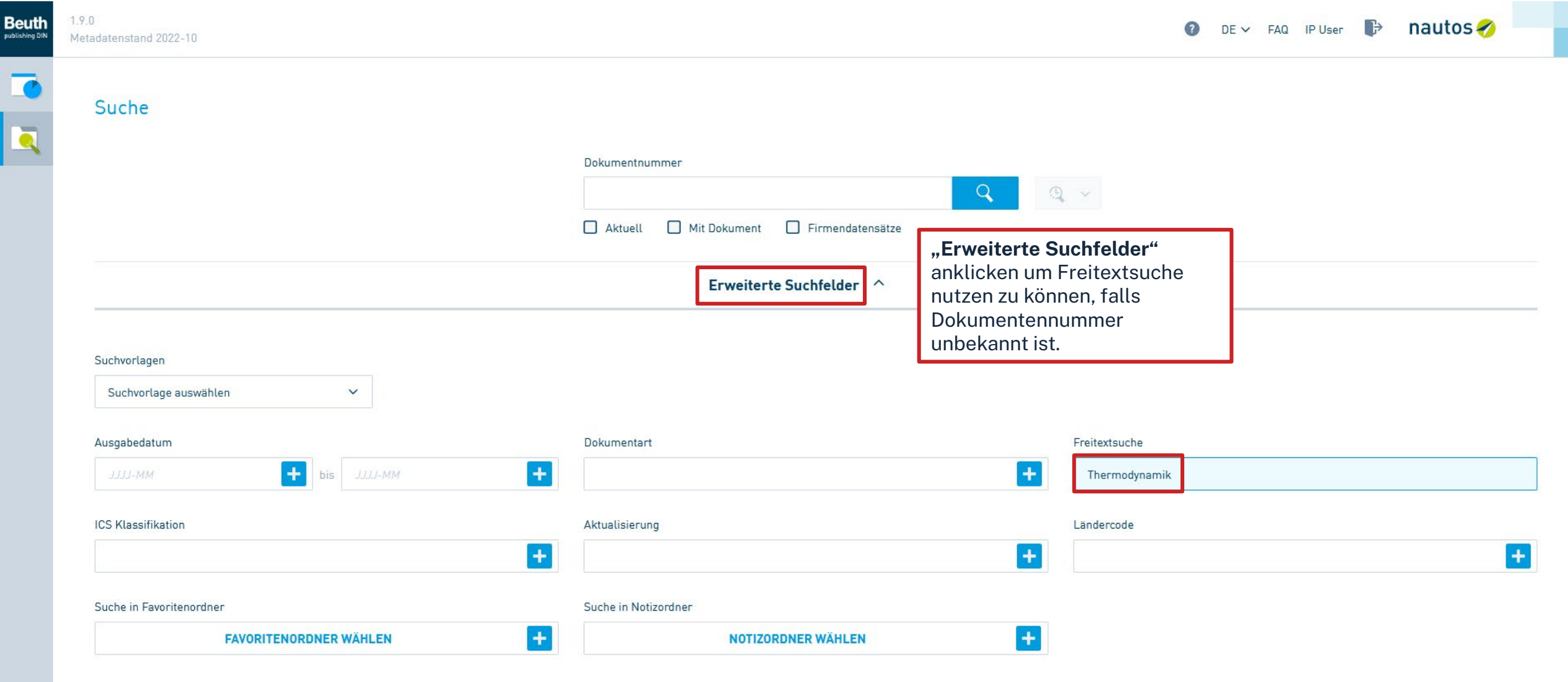

 $\wedge$  Dynamische Suche

T.

**Ta** 

 $\overline{\mathbf{a}}$ 

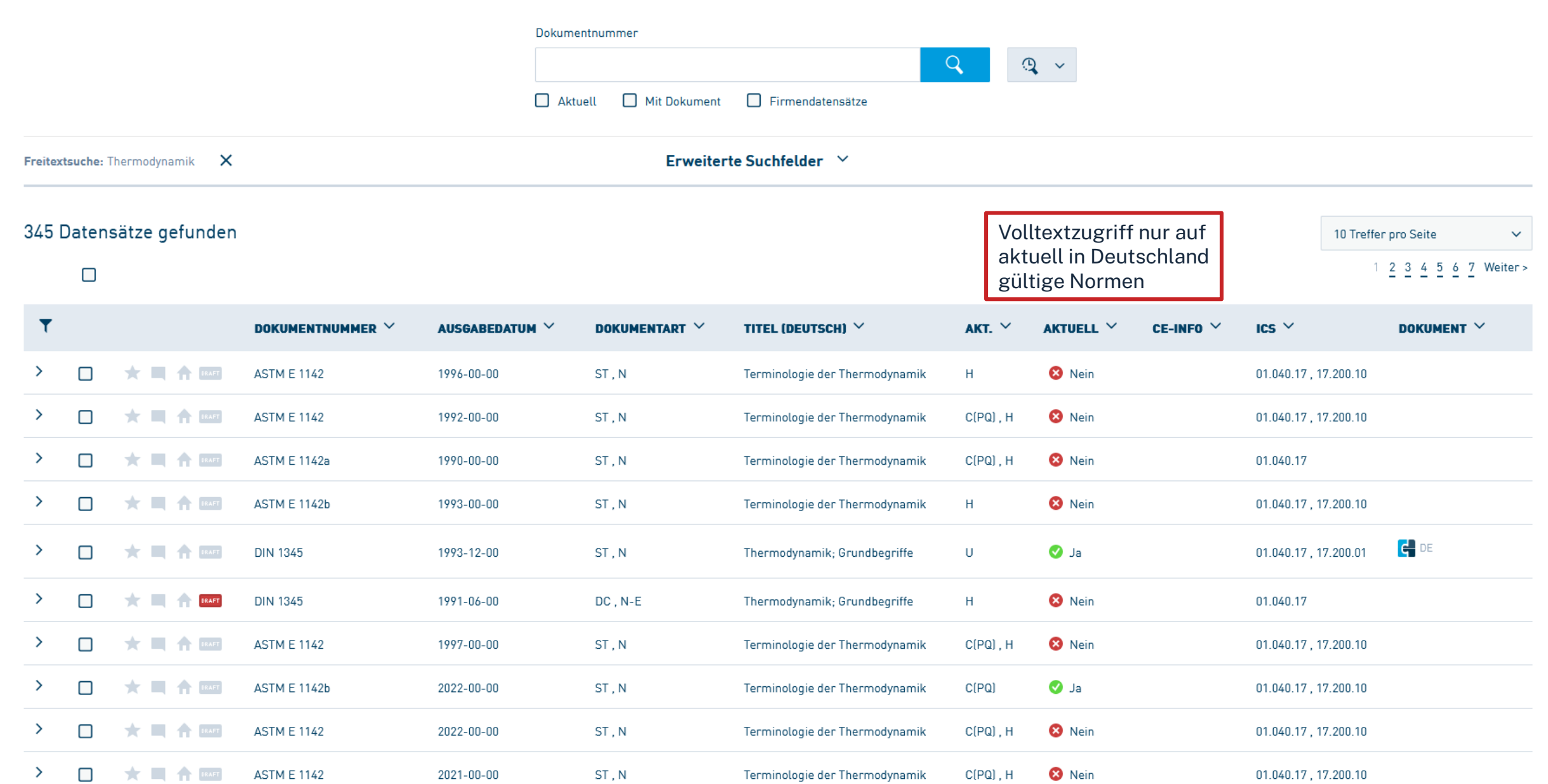

 $\sqrt{2}$ 

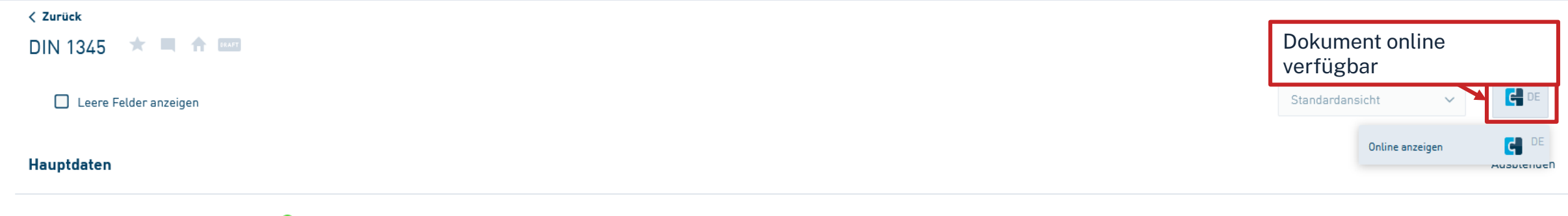

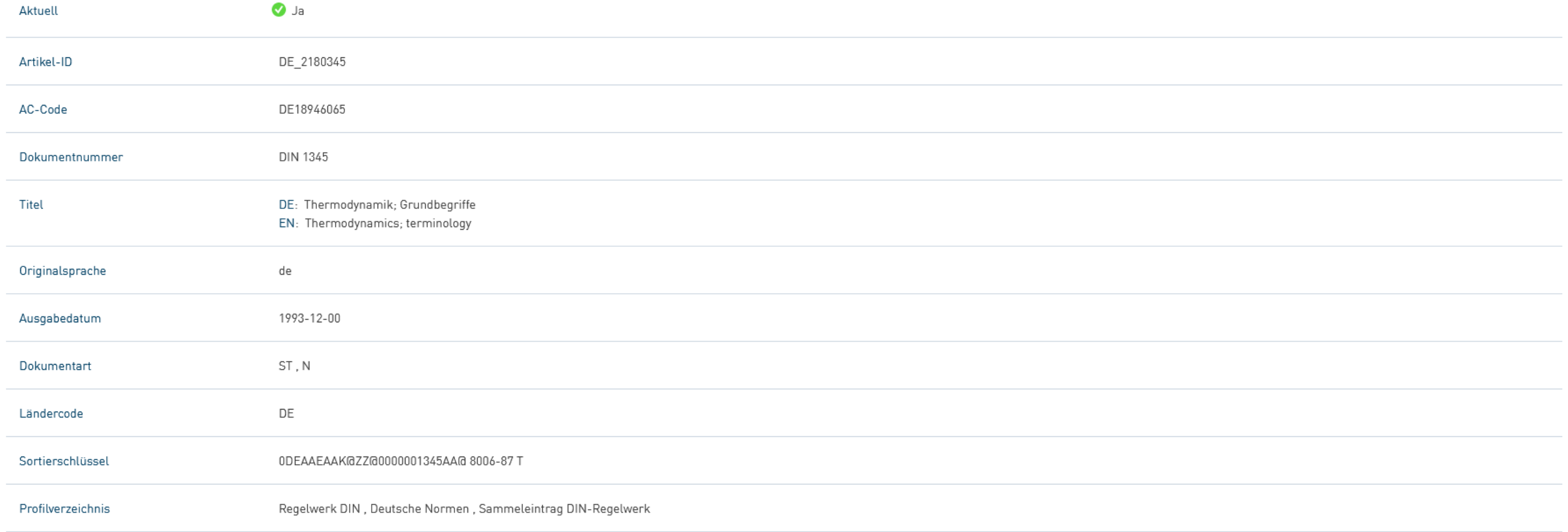

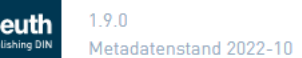

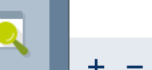

140 %

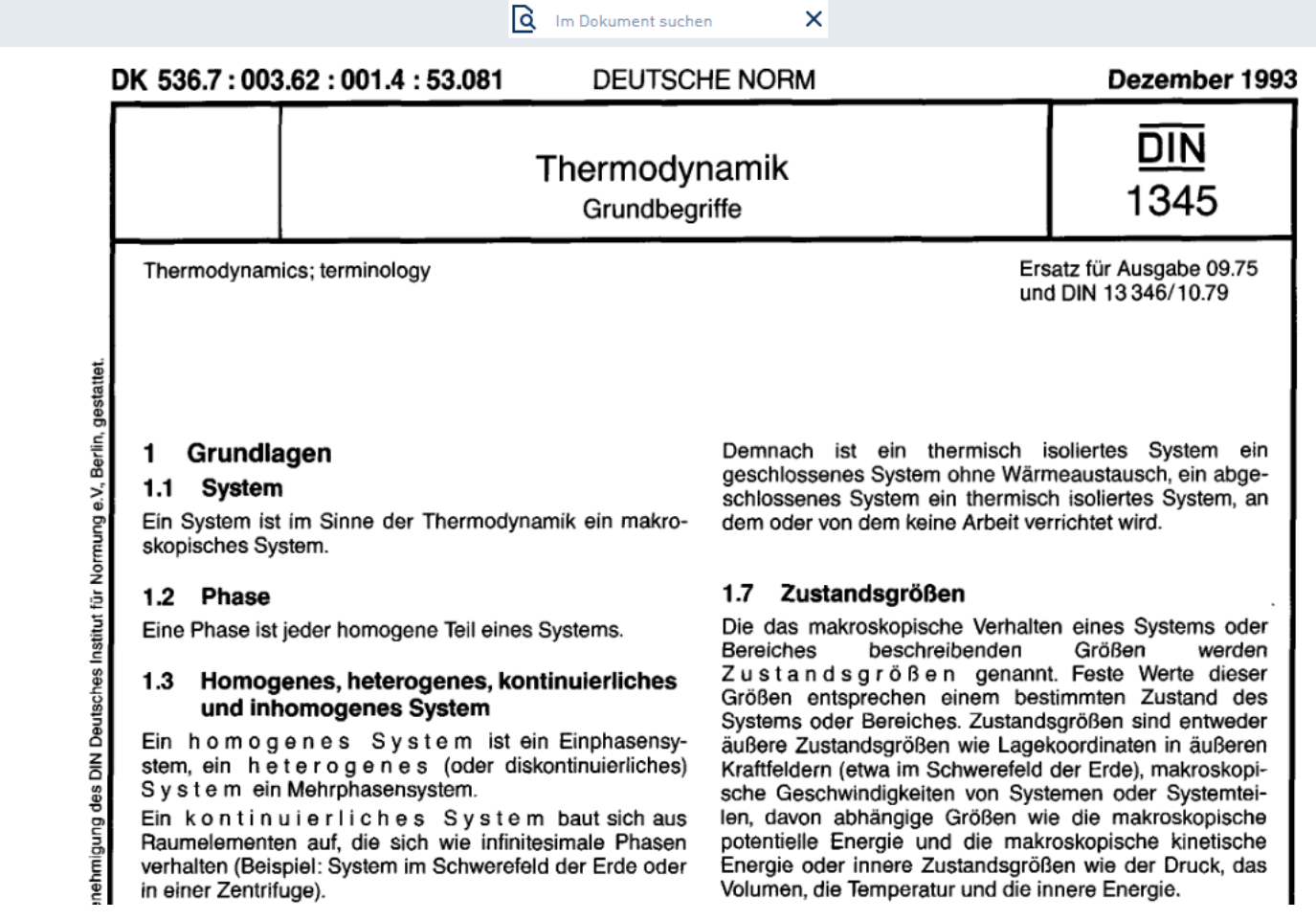

Bayerisches Hochschul-Konsortium, Anzeige vom 14.10.2022 und 09:32:34 durch IP User

Dokument kann als PDF abgespeichert werden

 $\Box$ 

 $B2 \angle$  DE

 $\mathbf{X}$ 

# **Patente**

## **[DEPATISnet](https://depatisnet.dpma.de/DepatisNet/depatisnet?window=1&space=menu&content=index&action=index)**

- Online-Recherche nach Patent-Veröffentlichungen aus aller Welt, die sich im Datenbestand des amtsinternen (DPMA) Deutschen Patentinformationssystems befinden
- neben bibliographischen Daten, auch Volltext als PDF
- kostenlos im Internet
- Recherche unter:<https://www.dpma.de/>

## **[Espacenet](https://www.epo.org/searching-for-patents/technical/espacenet.html)**

- europäisches Netz von Patentdatenbanken
- Recherche nach Patentveröffentlichungen auf nationaler, europäischer oder internationaler Ebene (über 30 Mio. Dokumente) der letzten 24 Monate
- Zugriff auf die Volltexte im pdf-Format
- Recherche unter:<https://www.epo.org/searching-for-patents/technical/espacenet.html>

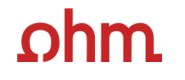

# **Literaturverwaltung mit**

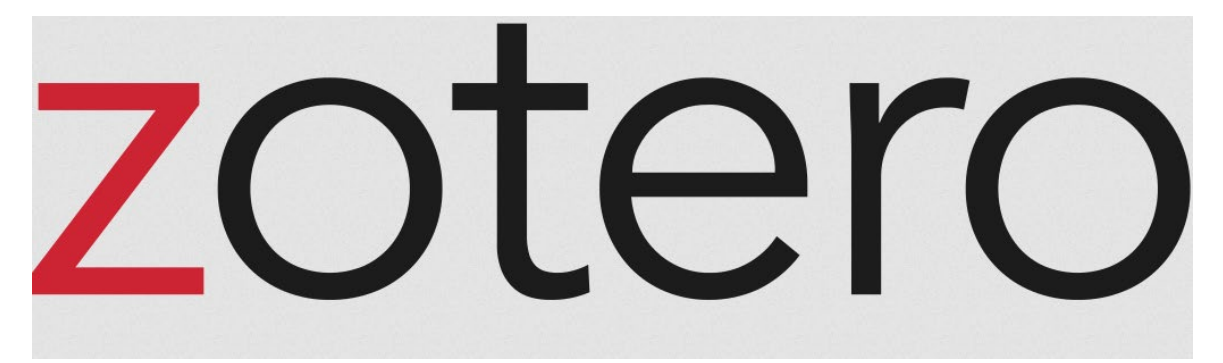

# **Wozu Zotero?**

- Sammlung und Speichern aller bibliographischen Angaben zu Büchern, Aufsätzen, Internetseiten, Zitaten etc.
- Einsatzmöglichkeiten: wissenschaftliche Arbeiten, Seminare, (Gruppen-)Projekte oder als "zweites Gedächtnis"
- Übernahme von Titelangaben und Zitaten in die Textverarbeitung (z.B. Word)
- Erzeugung eines normgerechten Literaturverzeichnisses
	- Verschiedene Zitierstile wählbar
	- Zeitersparnis: Kein Abtippen mehr!
	- Schnelleres Wiederfinden von Zitaten, Notizen und Literaturstellen
- Sämtliche benötigte Literatur ist in einem Programm bzw. einer Datenbank zusammengeführt
- Vereinfachte Teamarbeit durch gemeinsame Literatursammlung
- Keine Zettelwirtschaft mehr!

# **Download**

- Zotero ist ein kostenloses Programm, keine Aktivierung einer Lizenz nötig
- Download unter [zotero.org](https://www.zotero.org/)
- Zotero ist verfügbar für Windows, Linux und iOS
- Ein Zotero-Account kann freiwillig mit einer beliebigen E-Mailadresse erstellt werden
- Weitere Hilfestellung/Informationen zu Zotero erhalten Sie bei unseren [Schulungsunterlagen,](https://www.th-nuernberg.de/einrichtungen-gesamt/administration-und-service/bibliothek/beratung-schulungen/schulungsunterlagen/) in unserem [Zotero](https://www.th-nuernberg.de/einrichtungen-gesamt/administration-und-service/bibliothek/beratung-schulungen/zotero-faq/) FAQ oder in der [Zotero-Dokumentation](https://www.zotero.org/support/)

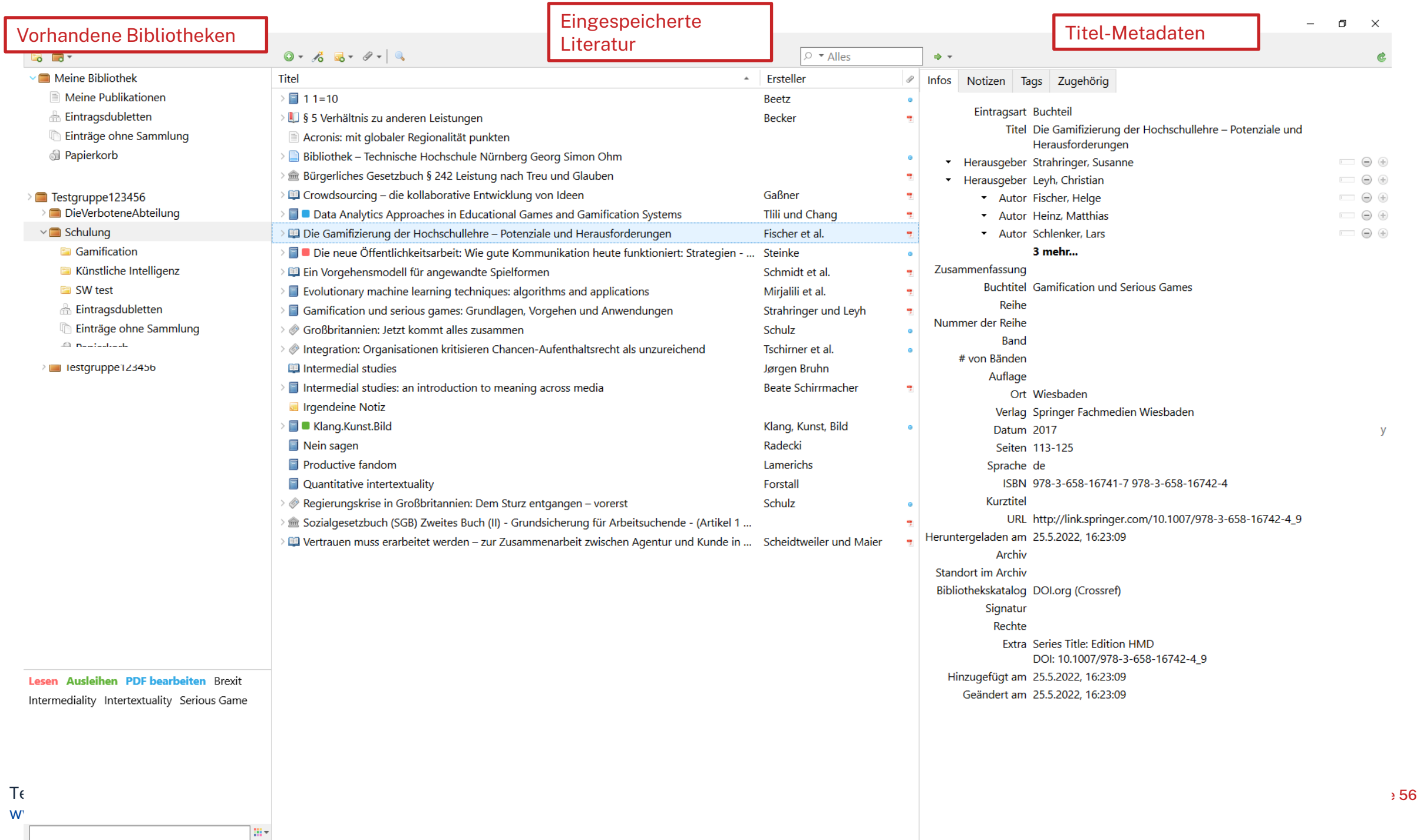

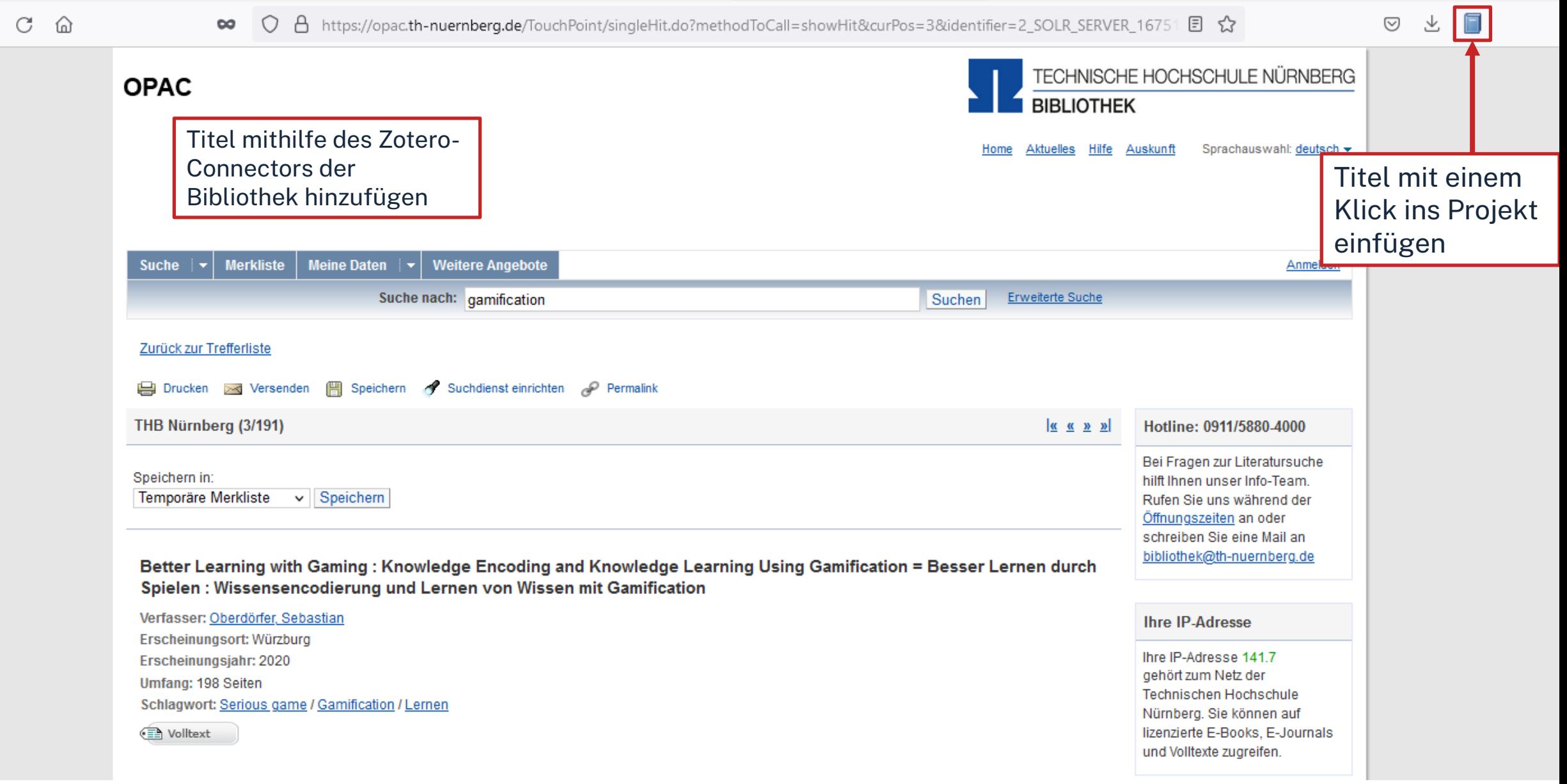

 $\leftarrow$   $\rightarrow$ 

 $113$  (1 von 13)

#### Datei Bearbeiten Ansicht Blättern Werkzeuge Hilfe

Schulung Die Gamifizierung der Hoch... X 一个 母 88 司 三 Q Anmerkungen durchsuchen 5 Seite 113 Punkte, Abzeichen, Bestenlisten und schon fällt der Begriff der Gamifizierung, Die fortschreit.  $\equiv$  Seite 113 raumdeinzermo Studierende berufliche Kompetenzen individuell oder gemeinsam aufbauen können

#### $\mathbb{R}$  or  $\sqrt{1}$

#### Zusammenfassung

Punkte, Abzeichen, Bestenlisten – und schon fällt der Begriff der Gamifizierung. Die fortschreitende Digitalisierung vereinfacht den Einsatz sogenannter Spielelemente in der akademischen Bildung erheblich. Dabei bietet der Trend der Humifizierung neben Punkten, Abzeichen und Ranglisten viele niedrigschwellige und technisch wenig aufwendige Möglichkeiten der Lernmotivationssteigerung. Gamifizierung – verstanden als Designstrategie – kann helfen, motivations- und partizipationsförderliche Lernumgebungen an Hochschulen zu kreieren, in denen Studierende berufliche Kompetenzen individuell oder gemeinsam aufbauen können. Dafür muss die Gamifizierung pädagogischen Prinzipien folgen. Der vorliegende Beitrag thematisiert dies und setzt sich mit der Idee der Gamifizierung, den wesentlichen Merkmalen von Spielen und deren Potenzialen für das Lernen und

E E l O Eintragsnotizen Die Gamifizierung der Hochschullehre - Potenziale und ... "Punkte, Abzeichen, Bestenlisten - und schon fällt der Be...  $12:51$ **Alle Notizen** Vertrauen muss erarbeitet werden - zur Zusammenarbeit. "Eine Kernfrage, die die Kommunikationsforschung seit J... 11.7.22 ED Vertrauen muss erarbeitet werden - zur Zusammenarbeit ... Grafik 9.3 11.7.22 (Scheidtweiler und Maier, 2015, p. 171) Gamification und serious games: Grundlagen, Vorgehen ... 25.5.22

Direktes Bearbeiten von PDFs in Zotero  $\rightarrow$  Aufnahme von Zitaten, Notizen etc.

 $\mathbb{Q}$ 

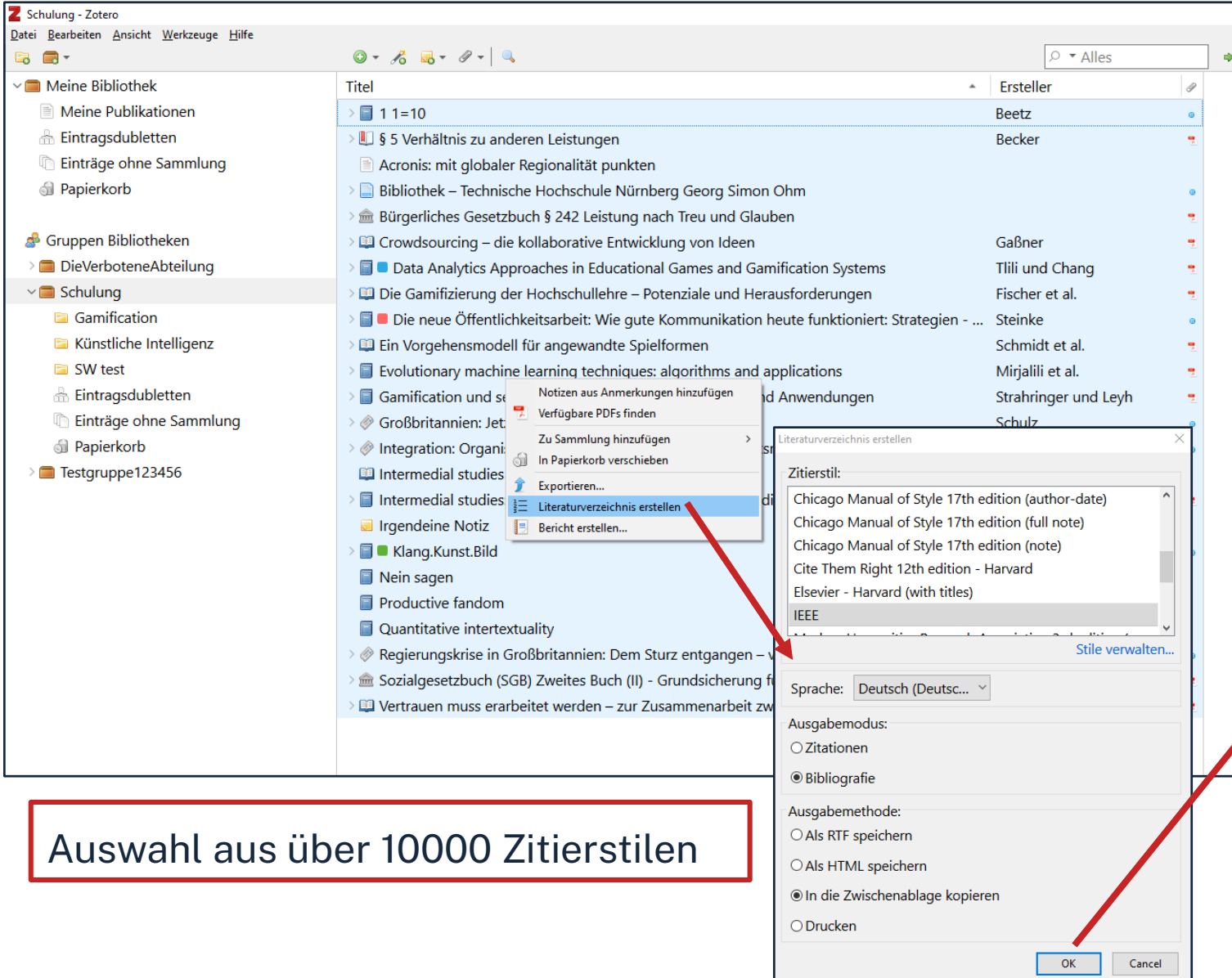

## Literaturverzeichnis kann mit einem

## Klick erstellt werden

[1] J. Beetz, 1 1=10. Berlin [u.a.]: Springer Spektrum, 2013.

[2] G. Becker, "§ 5 Verhältnis zu anderen Leistungen", jurisPK-SGB II. 10. Juni 2022.

[3] "Acronis: mit globaler Regionalität punkten", IT-BUSINESS, Nr. 009, S. 011, Mai 2022.

[4] "Bibliothek - Technische Hochschule Nürnberg Georg Simon Ohm". https://www.thnuernberg.de/einrichtungen-gesamt/administration-und-service/bibliothek/ (zugegriffen 6. Juli 2022).

[5] Bürgerliches Gesetzbuch § 242 Leistung nach Treu und Glauben, Bd. 242. 2002.

[6] V. Gaßner, "Crowdsourcing - die kollaborative Entwicklung von Ideen", in Die neue Öffentlichkeitsarbeit: Wie gute Kommunikation heute funktioniert: Strategien - Instrumente -Fallbeispiele, L. Steinke, Hrsg. Wiesbaden: Springer Fachmedien, 2015, S. 125-141. doi: 10.1007/978-3-658-06423-5 7.

[7] A. Tlili und M. Chang, Hrsg., Data Analytics Approaches in Educational Games and Gamification Systems. Singapore: Springer Singapore, 2019. doi: 10.1007/978-981-32-9335-9.

[8] H. Fischer, M. Heinz, L. Schlenker, S. Münster, F. Follert, und T. Köhler, "Die Gamifizierung der Hochschullehre - Potenziale und Herausforderungen", in Gamification und Serious Games, S. Strahringer und C. Leyh, Hrsg. Wiesbaden: Springer Fachmedien Wiesbaden, 2017, S. 113-125. doi: 10.1007/978-3-658-16742-4 9.

[9] L. Steinke, Die neue Öffentlichkeitsarbeit: Wie gute Kommunikation heute funktioniert: Strategien - Instrumente - Fallbeispiele. Wiesbaden: Gabler, 2015.

[10] R. Schmidt, C. Brosius, und K. Herrmanny, "Ein Vorgehensmodell für angewandte Spielformen", in Gamification und Serious Games, S. Strahringer und C. Leyh, Hrsg. Wiesbaden: Springer Fachmedien Wiesbaden, 2017, S. 15-29. doi: 10.1007/978-3-658-16742-4 2.

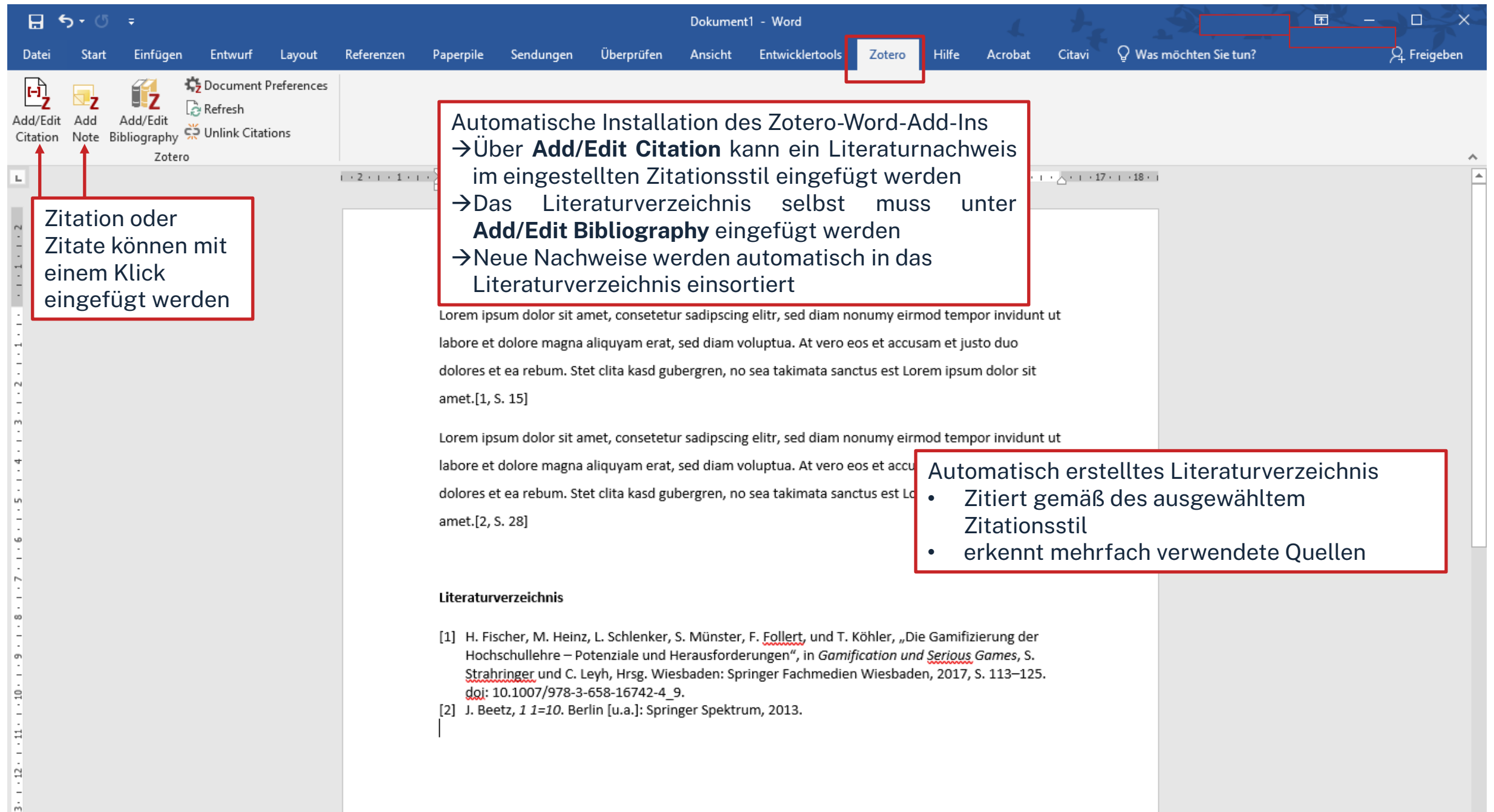

 $ohm$ 

# **Noch Fragen?**

Information Bibliothek Mail: [bibliothek@th-nuernberg.de](mailto:bibliothek@th-nuernberg.de) [teaching-library@th-nuernberg.de](mailto:teaching-library@th-nuernberg.de) Hotline: 0911 / 5880-4000

Die Präsentation ist via der Webseite der Bibliothek verfügbar

Weitere Schulungsangebote der Bibliothek: Individuelle Abschlussarbeitsberatungen, Zotero-Schulungen

Schreibberatung (Angebot des Schreibzentrums)